# 4Gen TTFFS

## **Setup**

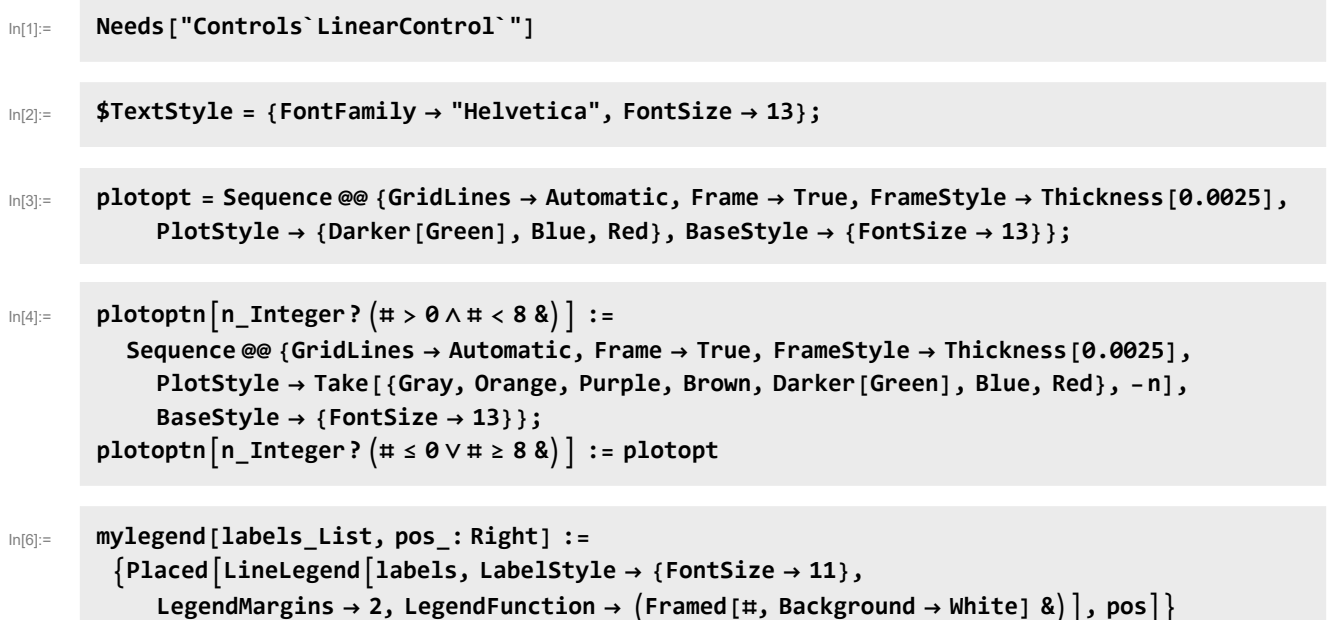

#### Free Running Laser Noise

 $ln[T] := \n\textbf{h} \cdot \textbf{h} \cdot \textbf{h}$ **f**  $(*$ **Hz** $*/$  **Hz** $*$ )

## **Equations**

## EOM Actuator Path

#### PA98 Open Loop Gain

Data sheet at [www.apexanalog.com.](https://www.apexanalog.com/products/pa98.html)

In [46]:  $\approx$  prmpa98 = {gpa  $\rightarrow$  2\*^5, spa  $\rightarrow$  2  $\pi$  100, spa2  $\rightarrow$  2  $\pi$  7\*^6, spa3  $\rightarrow$  2  $\pi$  30\*^6, rpa  $\rightarrow$  50}; **pa98[s\_] := gpa pole[s, spa] pole[s, spa2] pole[s, spa3]**  $(*$  heuristic model representing the puplished curves with  $C_c = 20$  pF  $*$ )

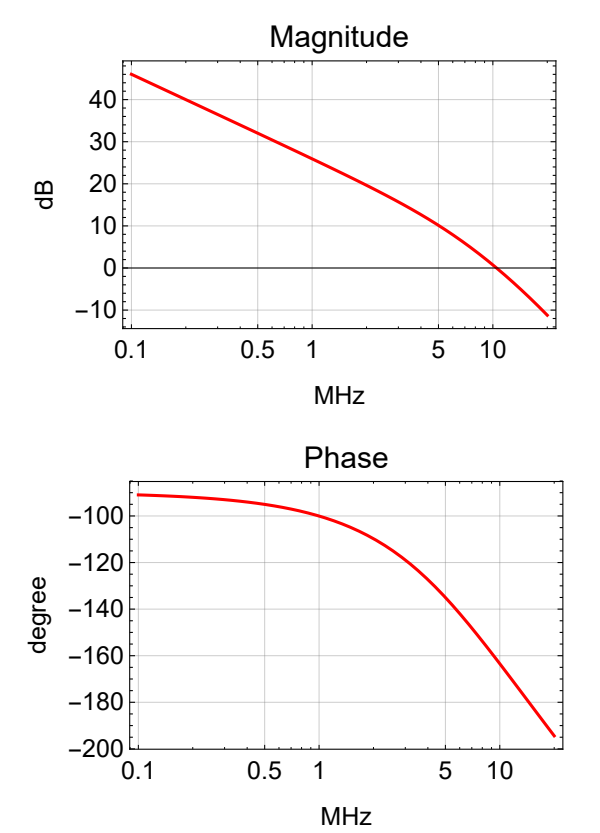

BodePlotEx[pa98[2 $\pi$ i1\*^6f] /.prmpa98, {f, 0.1, 20}, Evaluate[plotopt], XAxisLabel  $\rightarrow$  "MHz"]

## Old Double Path Configuration

**Schematics** 

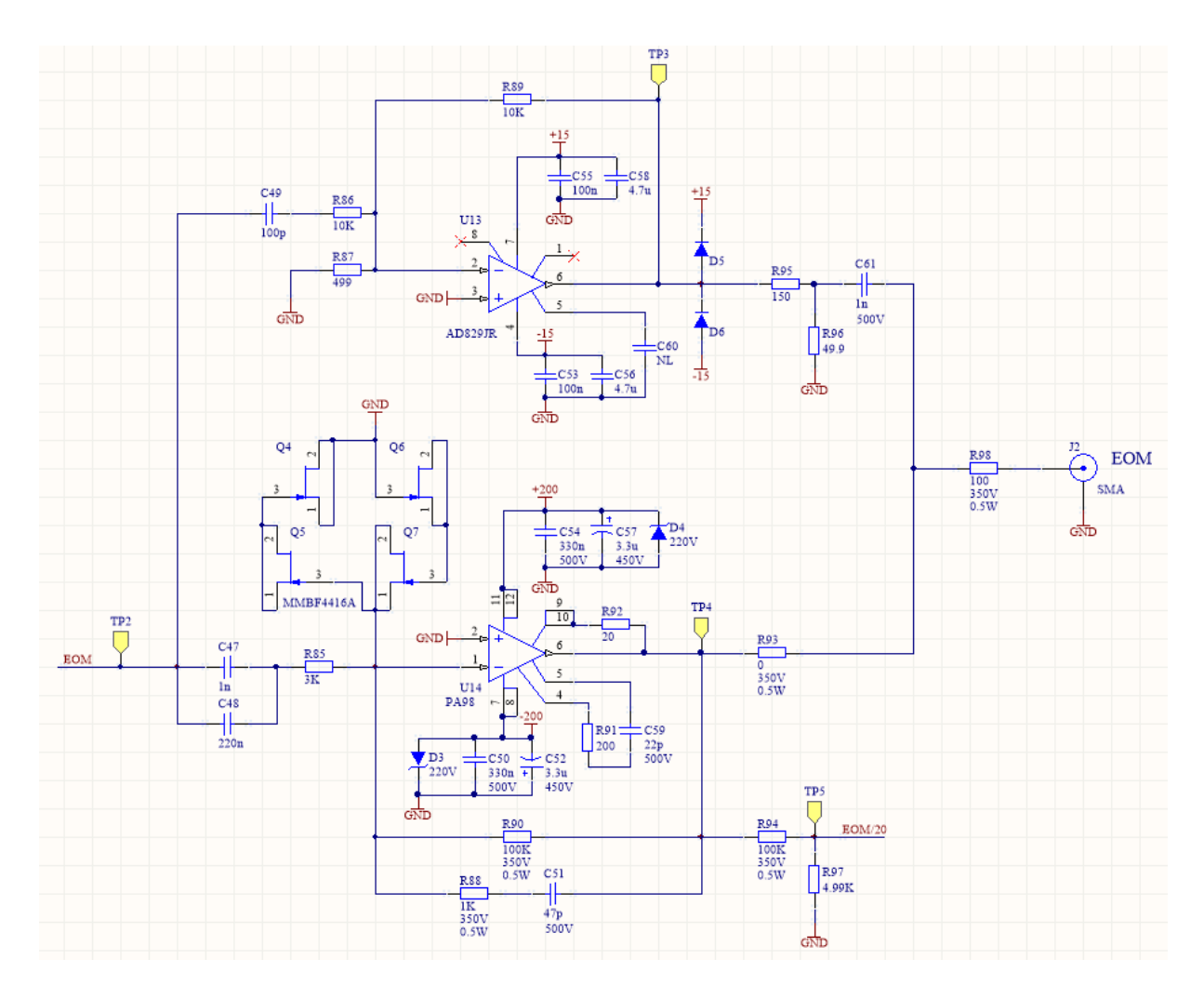

## Transfer Function

In[48]:= 
$$
prmFbEom = \{Zin \rightarrow R85 + \frac{1}{s C48}, Zfb \rightarrow par[R90, R88 + \frac{1}{s C51}]\};
$$
  
\n $prmActEom2Path = \{R90 \rightarrow 100*\text{^3}, R88 \rightarrow 1*\text{^3}, C51 \rightarrow 47*\text{^2}-12, R85 \rightarrow 3*\text{^3}, C48 \rightarrow 220*\text{^2}-9, C49 \rightarrow 100*\text{^2}-12, R86 \rightarrow 10*\text{^3}, R87 \rightarrow 499, R89 \rightarrow 10*\text{^3}, R83 \rightarrow 0, R95 \rightarrow 150, R96 \rightarrow 50, C61 \rightarrow 1*\text{^2}-9, R98 \rightarrow 100, Ceom \rightarrow 10*\text{^2}-12\};$ 

In[50]:= **u14[s\_] := - Zfb Zin /. prmFbEom u13[s\_] := - R89**  $R86 + \frac{1}{s49}$ 

Pole/zero Determination

#### Bode Plot

```
BodePlotEx[-eomact2Path[2 π ⅈ 1*^6 f] /. prmpa98 //. prmActEom2Path,
 {f, 0.00001, 100}, MagnitudeRange → {-30, 31}, Evaluate[plotopt], XAxisLabel → "MHz"]
```
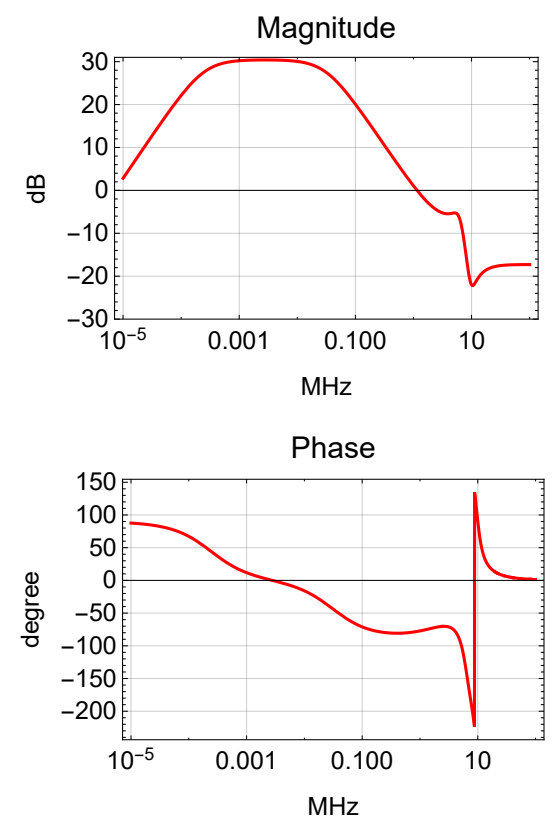

### Single Path Configuration with Old Parameters

Remove C61 in AD829 path.

The AD829 path seems to reduce the gain peaking around 10 MHz, but otherwise has little effect below 1 MHz.

**BodePlotEx[-eomact2Path[2 π ⅈ 1\*^6 f] /. prmpa98 /. C61 → 0 //. prmActEom2Path, {f, 0.00001, 100}, MagnitudeRange → {-30, 31}, Evaluate[plotopt], XAxisLabel → "MHz"]**

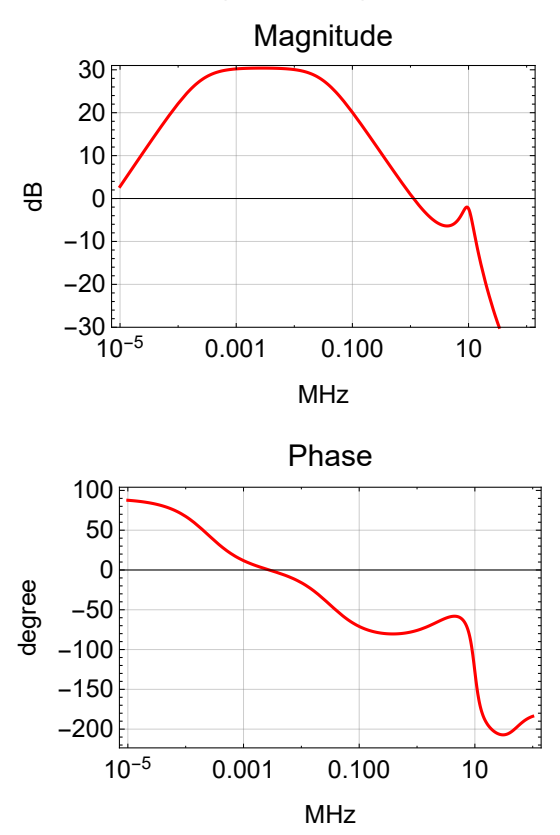

## New Single Path Configuration (no PMC pole)

We add a passive low pass filter to the output and remove the U13 path all together. C61 has changed to 560 pF and goes to ground with R96  $\rightarrow$  0 and R95  $\rightarrow \infty$ .

#### Transfer Function

$$
prmActEom = {R90 → 100*^3, R88 → 1*^3, C51 → 47*^2-12,\nR85 → 3*^3, C48 → 220*^2-9, C49 → 0, R86 → 10*^3, R87 → 499, R89 → 10*^3,\nR93 → 100, R95 → ∞, R96 → 0, C61 → 560*^2-12, R98 → 0, Cem → 10*^2-12);\npapole = {gPA →  $\frac{R90}{R85}$ , pPA1 →  $\frac{1}{C48 R85}$ , pPA2 →  $\frac{1}{C51 (R90 + R88)}$  }. prmActEom;  
\n $comPrm = Join[papole, {cofEOM → 0.015 (* rad/v *)}];$   
\n $comActTF[s_] := gPA \frac{s}{pPA1} pole[s, pPA1] pole[s, pPA2]$   
\n $comCoeff[s_] := coefEOMs (* rad/s/v *)$   
\n $\{\frac{pPA1}{2, \pi}, \frac{pPA2}{2, \pi}\}$ ,  $\frac{s}{2, \pi}$ ].  
\n $comPrm$
$$

Out[57]= {241.144, 33527.5}

#### Pole/zero Determination

#### Bode Plot

```
BodePlotEx[{eomActTF[s] /. eomPrm /. s → 2 π ⅈ 1*^6 f,
  -eomact[s] /. prmpa98 /. prmActEom /. s → 2 π ⅈ 1*^6 f},
 {f, 0.0001, 20}, MagnitudeRange → {-20, 31}, PhaseRange → {-200, -50},
 Evaluate[plotoptn[2]], XAxisLabel → "MHz"]
```
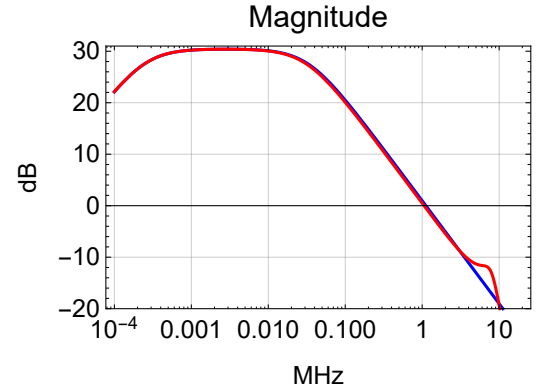

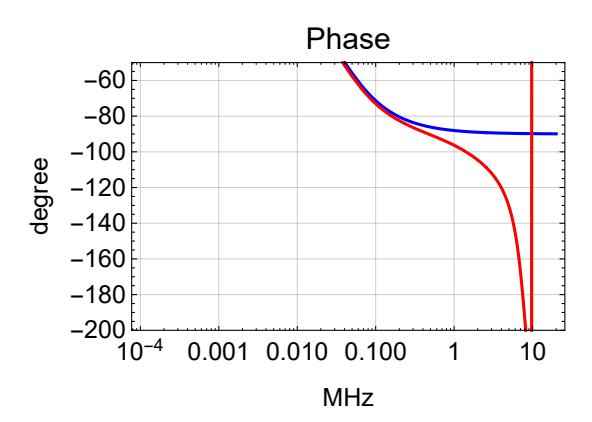

#### New Single Path Configuration (with 600 kHz PMC pole)

We limit the gain roll-off above 600 kHz by increasing R88 to 5.62K. We also eliminate C61, since it is not needed.

#### Transfer Function

```
In[58]:= prmActEomPMC = {R90 → 100*^3, R88 → 5.62*^3, C51 → 47*^-12,
                 R85 \rightarrow 3*^3, C48 \rightarrow 220*^2 - 9, C49 \rightarrow 0, R86 \rightarrow 10*^3, R87 \rightarrow 499, R89 \rightarrow 10*^3,
                 R93 \rightarrow 100, R95 \rightarrow \infty, R96 \rightarrow 0, C61 \rightarrow 0*^-12, R98 \rightarrow 0, Ceom \rightarrow 10*^-12};
           pmcPole = {pPMC \rightarrow 2 \pi 600*^2}
```
#### Bode Plot

```
BodePlotEx[{eomTF[s] /. paPole /. s → 2 π ⅈ 1*^6 f,
  -eomact[s] /. prmpa98 /. prmActEomPMC /. s → 2 π ⅈ 1*^6 f,
  -eomact[s] pole[s, pPMC] /. prmpa98 /. prmActEomPMC /. pmcPole /. s → 2 \pi i 1*^6 f},
 {f, 0.0001, 20}, MagnitudeRange → {-20, 31}, PhaseRange → {-200, 0},
 Evaluate[plotoptn[3]], XAxisLabel → "MHz"]
```
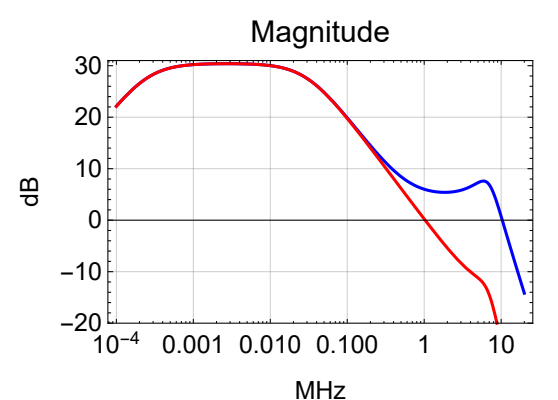

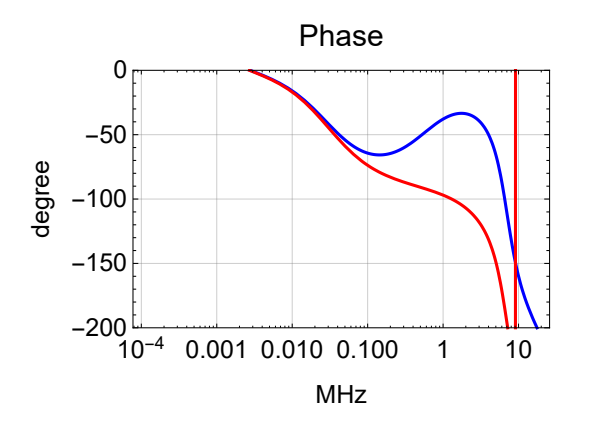

## PZT Actuator Path

**Schematics** 

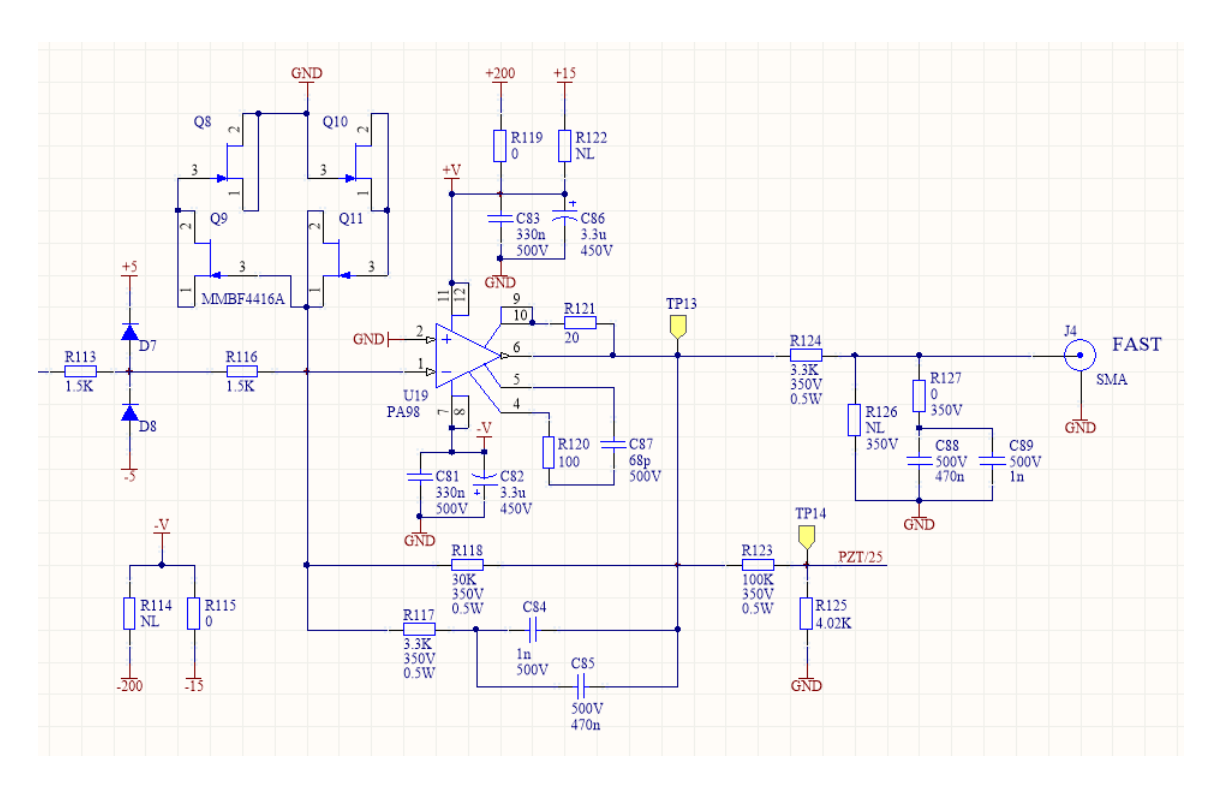

### Transfer Function

$$
prmFbPZT = \{Zin \rightarrow R113 + R116, Zfb \rightarrow par[R118, R117 + \frac{1}{s C85}\} ;
$$
\n
$$
prmActPztpath = \{R118 \rightarrow 30*^3, R117 \rightarrow 3.3*^3, C85 \rightarrow 470*^0 - 9, R113 \rightarrow 1.5*^3, R116 \rightarrow 1.5*^3, C88 \rightarrow 470*^0 - 9, R124 \rightarrow 3.3*^3, R127 \rightarrow 0, Cpzt \rightarrow 40*^0 - 12\};
$$
\n
$$
pztpole = \{gPZT \rightarrow \frac{R118}{R113 + R116}, pPZT1 \rightarrow \frac{1}{C85 (R117 + R118)} \} / . prmActPztpath;
$$
\n
$$
pztPrm = \text{Join}[pztpole, \{coefPZT \rightarrow 2\pi 1*^6 (* rad/s/V *), bwPZT \rightarrow 2\pi 100*^3\}];
$$
\n
$$
pztTF[s_]: = \frac{1}{2}gPZT pole[s, pPZT1] (* \frac{1}{2} due of gain in prev stage *)
$$
\n
$$
pztCoeff[s_]: = coefPZT pole[s, bwPZT] (* rad/s/V *)
$$
\n
$$
\{\frac{pPZT1}{2.\pi}\} / . pztprm
$$

Out[66]= {10.169}

$$
ln[67] :=
$$
 u19[s<sub>-</sub>] :=  $-\frac{2fb}{2in}$  / .  $pmFbPZT$ 

## Pole/Zero Determination

### Bode Plot

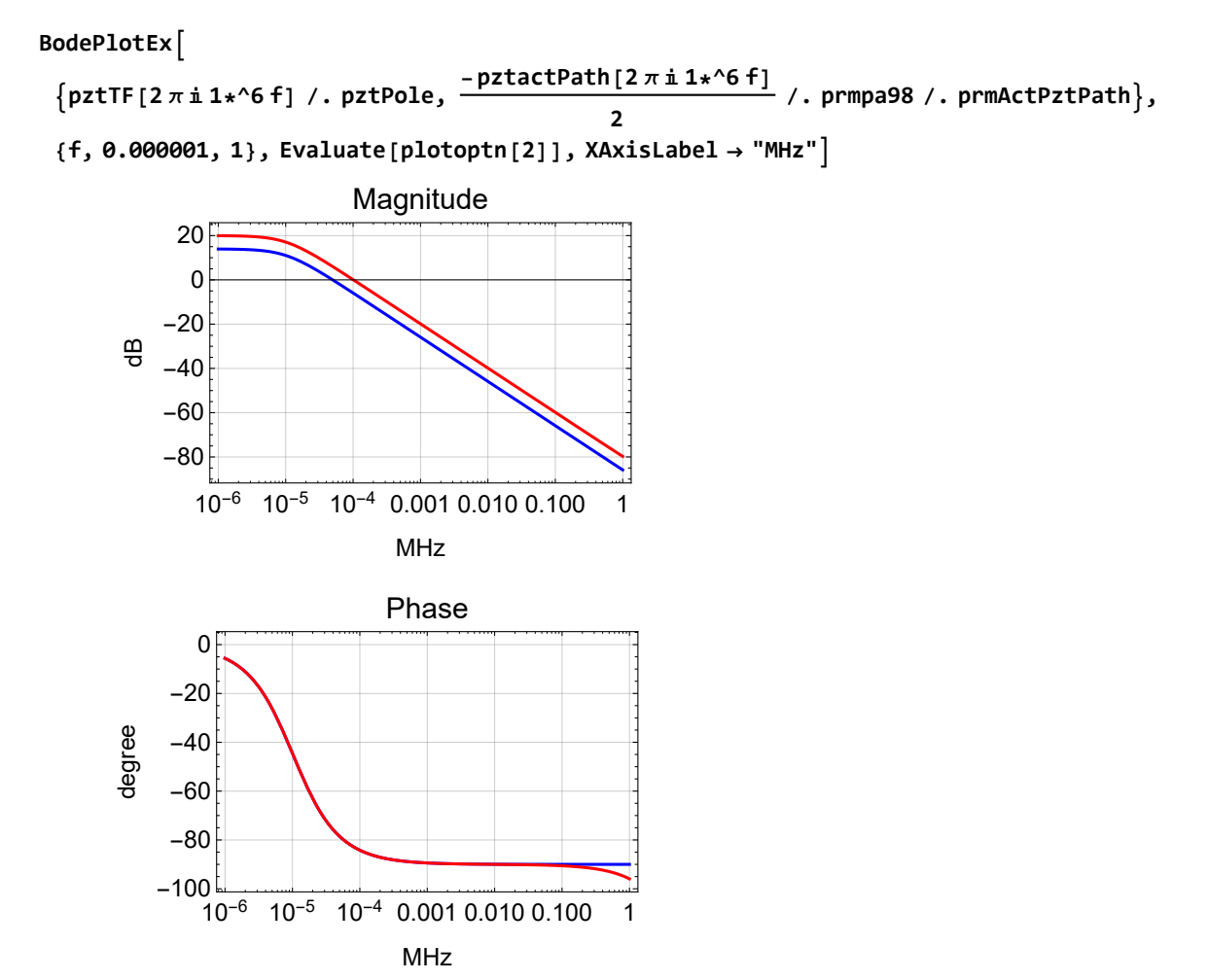

## Slow Actuator Path

### **Schematics**

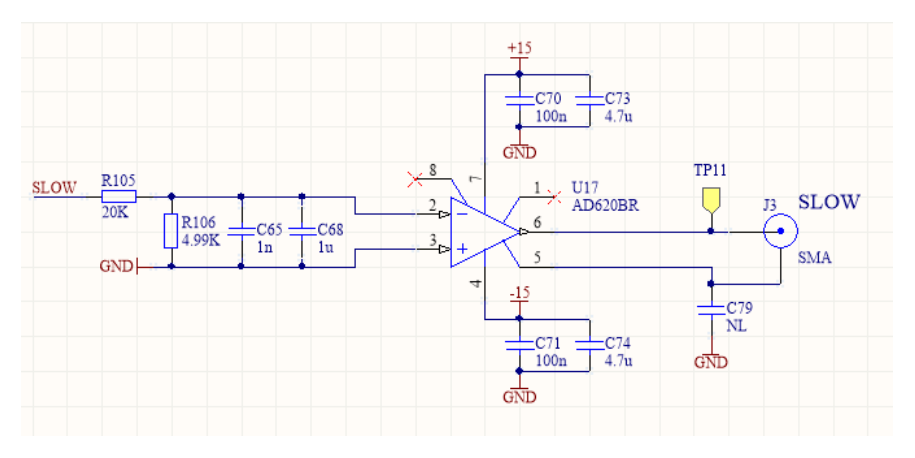

#### Transfer Function

```
In[68]:= prmActSlowPath = {R105 → 20*^3, R106 → 4.99*^3, C68 → 1*^-6};
         slowPole = gSlow → R106
                                 R105 + R106
                                             , pSlow → 1
                                                         C68 par[R105, R106]
                                                                                 /. prmActSlowPath;
        slowTF[s_] := gSlow pole[s, pSlow]
        slowCoeff[s_] := 2 \pi 3*<sup>2</sup> pole[s, 2 \pi 0.5] (* \text{ rad/s/V *)}\{\textsf{gslow},\ \frac{\textsf{pslow}}{2.\ \pi}\}\/. slowPole
```
Out[72]= { 0.19968, 39.8525 }

**par**  $\left[\text{R106}, \frac{1}{\text{s C65}}\right]$  $par[R106, \frac{1}{sC65}] + R105$ **// Together** R106 R105 + R106 + C65 R105 R106 s

### Bode Plot

```
BodePlotEx[{slowTF[2 π ⅈ f] /. slowPole},
 {f, 1, 1000}, Evaluate[plotoptn[1]], XAxisLabel → "Hz"]
```
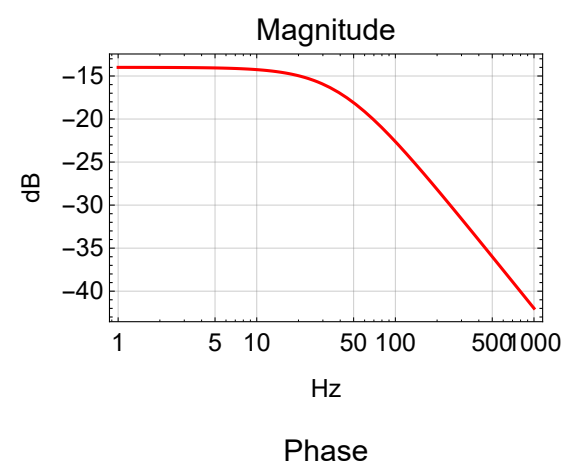

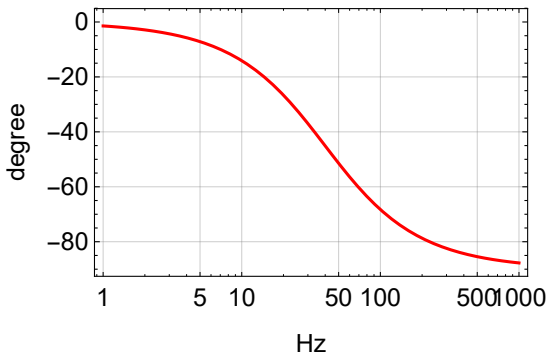

## Sensing Path

#### Phase-Frequency Discriminator (Laser Locking)

A phase-frequency discriminator is used for laser locking. The standard LIGO PFD circuit is described in [LIGO-E1200114](https://dcc.ligo.org/LIGO-E1200114). The PCB [LIGO-D1002471](https://dcc.ligo.org/LIGO-D1002471) is used with a modification to make it higher bandwidth. This is described in [LIGO-E1700100.](https://dcc.ligo.org/LIGO-E1700100)

#### Transfer Function

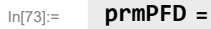

```
\{ SPFD1 \rightarrow 2 \pi 5.72*^6, SPFD2 \rightarrow 2 \pi 7.08*^6, qPFD2 \rightarrow 1.44, SPFD3 \rightarrow 169*^6, gPFD \rightarrow \frac{10}{2\pi}\};
pfd[s_] := pole[s, sPFD1] pole[s, sPFD2, qPFD2] pole[s, sPFD3]
pfdCoeff[s_] := gPFD
1
                               s
                                  (* \ V/(\text{rad/s}) \ * )
```
#### Bode Plot

**BodePlotEx[pfd[2 π ⅈ f 1\*^6] /. prmPFD, {f, 0.1, 10}, MagnitudeRange → {-10, 1}, PhaseRange → {-200, 0}, Evaluate[plotoptn[3]], XAxisLabel → "MHz"]**

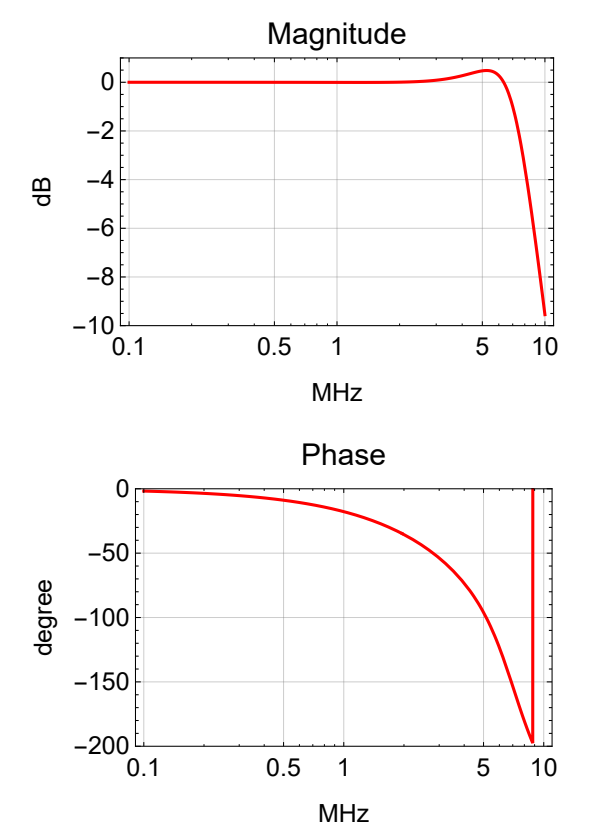

#### Mixer (Cavity Locking)

The FET IQ demodulator is used for locking to a reference cavity. The standard LIGO FET IQ demodulator circuit is described in [LIGO-E1200113.](https://dcc.ligo.org/LIGO-E1200113) The PCB [LIGO-D0902745](https://dcc.ligo.org/LIGO-D0902745) is used with a modification to make it ultra-fast bandwidth. This is described in [LIGO-E1100044.](https://dcc.ligo.org/LIGO-E1100044)

#### Transfer Function

In [76]:= prmDemod = {gDemod  $\rightarrow$  5.5, pDemod1  $\rightarrow$  2  $\pi$  15.9\*^6, pDemod2  $\rightarrow$  2  $\pi$  6.17\*^6, qDemod2  $\rightarrow$  0.761}; **demod[s\_] := gDemod pole[s, pDemod1] pole[s, pDemod2, qDemod2]**

### Reference Cavity

```
\ln[78]: prmPDH = {pRefCav \rightarrow 2 \pi 77.5*^3, pwrRefCav \rightarrow 10*^-3, gainRefCav \rightarrow 1*^-6,
            gammaRefCav → 1.0, effPD → 0.8, transPD → 500, pPD → 2 π 2*^6}; (* estimates *)
        pdh[s_] := 2 BesselJ[0, gammaRefCav] BesselJ[1, gammaRefCav] pwrRefCav
           gainRefCav pole[s, pRefCav] effPD transPD pole[s, pPD]
```
#### Bode Plot

**BodePlotEx[demod[2 π ⅈ f 1\*^6] /. prmDemod, {f, 0.1, 10}, MagnitudeRange → {0, 16}, PhaseRange → {-200, 0}, Evaluate[plotoptn[3]], XAxisLabel → "MHz"]**

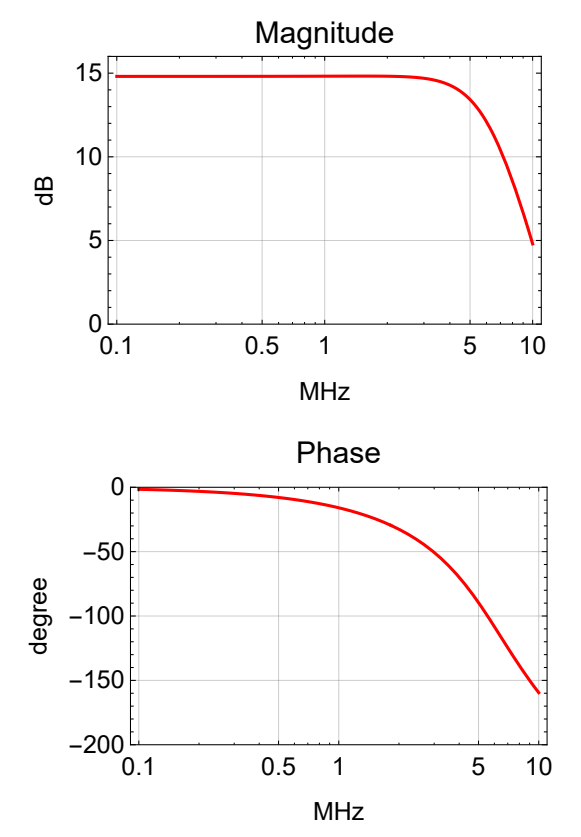

BodePlotEx [pdh [2  $\pi$  i f 1\*^6] /. prmPDH, {f, 0.001, 1}, MagnitudeRange → {-150, -100}, **PhaseRange → {-180, 0}, Evaluate[plotoptn[3]], XAxisLabel → "MHz"]**

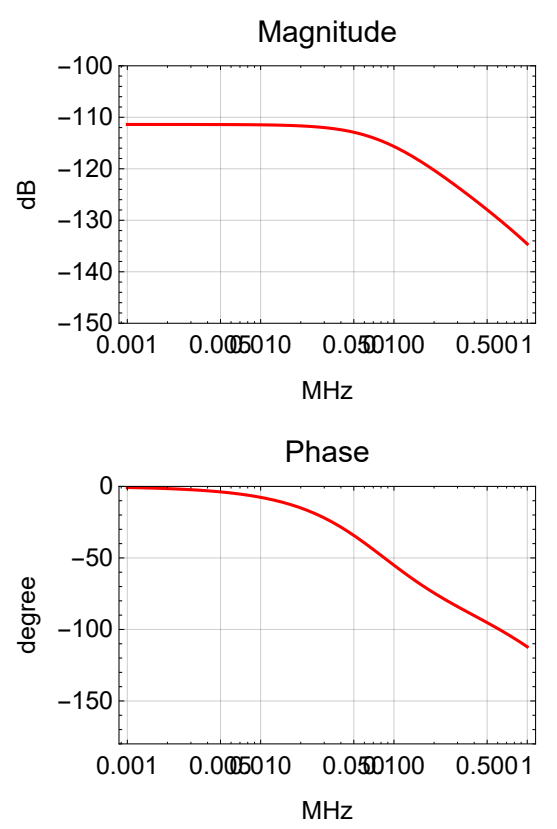

#### Combined Sensing Path

The sensing path transfer function combines one of the sensors, PFD or mixer, with an optional antiboost. The anti-boost will make the PFD transfer function look more like the mixer one.

#### Transfer Function

```
In[80]:= prmSensing = \{sBoostGain \rightarrow 100, sBoostPole \rightarrow \frac{1}{Rs\ cs}\} /. \{Rs \rightarrow 1*^3, Cs \rightarrow 2.2*^2-9\};
       allSensing := Join[prmPFD, prmDemod, prmPDH, prmSensing]
       sensingTF::unknownsensing = "Unknown sensing parameter `1`; must be PFD or Mixer.";
       Options[sensingTF] = {Sensing → "PFD", sBoost → False};
       sensingTF[s_, opts___] := Switch[Sensing /. {opts} /. Options[sensingTF],
           "PFD", pfdCoeff[s] pfd[s],
           "Mixer", pdh[s] demod[s],
           _, Message[sensingTF::unknownsensing, Sensing]; 0] *
          IfsBoost /. {opts} /. Options[sensingTF],
           1  sBoostGain zeros, sBoostPole  sBoostGain pole[s, sBoostPole], 1
```
#### Bode Plot

```
BodePlotEx[{sensingTF[2 π ⅈ f 1*^3, Sensing → "PFD", sBoost → True] /. allSensing,
  sensingTF[2 π ⅈ f 1*^3, Sensing → "PFD"] /. allSensing,
```

```
sensingTF[2 π ⅈ f 1*^3, Sensing → "Mixer"] /. allSensing}, {f, 1, 1000},
```
**MagnitudeRange → All, PhaseRange → {-180, 0}, Evaluate[plotoptn[3]], XAxisLabel → "kHz"]**

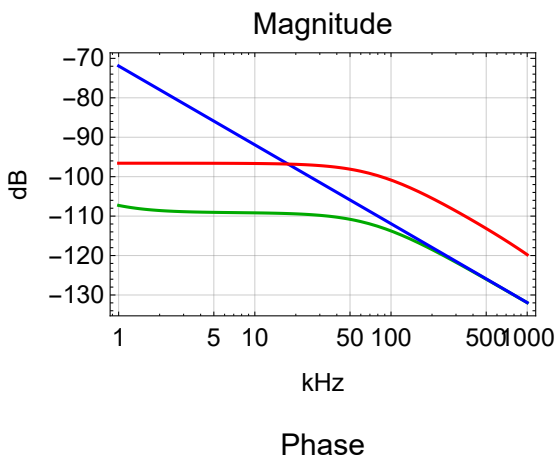

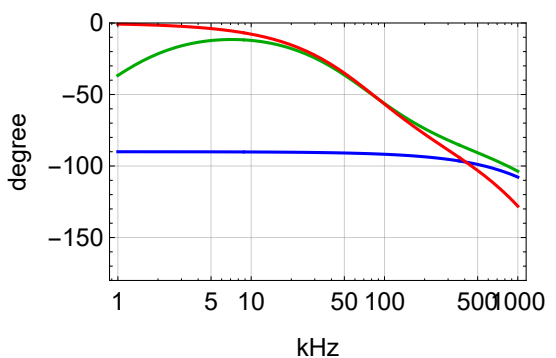

## TTFFS Servo

#### Common Path

#### Transfer Function

```
In[85]:= poleCommon = {R89 → 3.16*^3, R87 → 3.16*^3, C101 → 330*^-9,
           R88 → 3.16*^3, R90 → 3.16*^3, C107 → 3.500*^-6};
        prmCommon = cGain → 10 6
20 , gCom1 → R87
                                           R89
                                               , zCom1 → 1
C101 R87 ,
            gCom2 → R90
                     R88
                        , zCom2 → 1
C107 R90  /. poleCommon;
       allCommon := prmCommon;
       Options[commonTF] = {cBoost1 → False, cBoost2 → False};
        commonTF[s_, opts___] := cGain
                                     2
                                         IfcBoost1, gCom1
zCom1
                                                              s
                                                                  zero[s, zCom1], gCom1
            IfcBoost2, gCom2
zCom2
                                 s
                                      zero[s, zCom2], gCom2 /. {opts} /. Options[commonTF]
```
#### **Parameters**

N[{gCom1, 
$$
\frac{zCom1}{2 \pi}
$$
 } , allCommon]  
\nN[{gCom2,  $\frac{zCom2}{2 \pi}$  } , allCommon]  
\n{1., 152.623}  
\n{1., 14.3901}

#### Bode Plot

**BodePlotEx[{commonTF[2 π ⅈ f , cBoost1 → True] /. prmCommon, commonTF[2 π ⅈ f , cBoost1 → True, cBoost2 → True] /. prmCommon}, {f, 1, 10 000},**

```
MagnitudeRange \rightarrow {0, 40}, PhaseRange \rightarrow {-180, 0}, Evaluate[plotoptn[2]], XAxisLabel \rightarrow "Hz"]
```
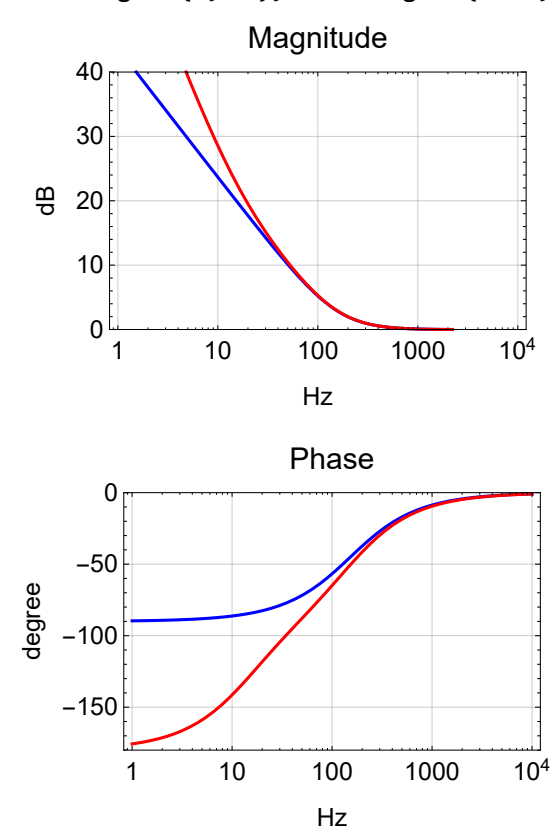

#### Fast Path Notches

#### Transfer Function

```
In[89]:= poleFastNotch = {
           R96 → 499, R100 → 33, L1 → 470*^-6, C130 → 3.1*^-9,
           R97 → 499, R101 → 33, L2 → 470*^-6, C131 → 1.2*^-9,
            R98 → 499, R102 → 33, L3 → 220*^-6, C132 → 1.45*^-9,
            R99 → 249, R103 → 20, L4 → 470*^-6, C133 → 10.0*^-9};
        NotchTF[s_, R1_, R2_, L_, C_] := R
                                             R1 + R
                                                    /. R → R2 + s L + 1
                                                                     s C
        NotchFreq[R1_, R2_, L_, C_] := 1
                                           2 π L C
        NotchZeroQ[R1_, R2_, L_, C_] := L
                                            R2 C
        NotchPoleQ[R1_, R2_, L_, C_] := L
                                            (R1 + R2) \sqrt{C}NotchParam[R1_, R2_, L_, C_] :=
         {NotchFreq[R1, R2, L, C], NotchZeroQ[R1, R2, L, C], NotchPoleQ[R1, R2, L, C]}
        prmFastNotch = Flatten[{
              \{f\text{Notch1} \rightarrow 2 \pi \# [1], qzhoth1 \rightarrow \# [2], qphoth1 \rightarrow \# [3]\} & [
                NotchParam[R96, R100, L1, C130]],
               {fNotch2 \rightarrow 2 \pi #[1], qzNotch2 \rightarrow #[2], qpNotch2 \rightarrow #[3]} &[
                NotchParam[R97, R101, L2, C131]],
              {fNotch3 \rightarrow 2 \pi #[[1]], qzNotch3 \rightarrow #[[2]], qpNotch3 \rightarrow #[[3]]} & [
                NotchParam[R98, R102, L3, C132]],
              {fNotch4 \rightarrow 2 \pi #[1], qzNotch4 \rightarrow #[2], qpNotch4 \rightarrow #[3]} &[
                NotchParam[R99, R103, L4, C133]]
             }] /. poleFastNotch;
        Options[fastTFNotch] = {FastNotch → 4};
        fastTFNotch[s_, opts___] :=
         If[FastNotch < 1 /. {opts} /. Options[fastTFNotch],
            1, zero[s, fNotch1, qzNotch1] pole[s, fNotch1, qpNotch1]] *
          If[FastNotch < 2 /. {opts} /. Options[fastTFNotch], 1,
            zero[s, fNotch2, qzNotch2] pole[s, fNotch2, qpNotch2]] *
          If[FastNotch < 3 /. {opts} /. Options[fastTFNotch], 1,
            zero[s, fNotch3, qzNotch3] pole[s, fNotch3, qpNotch3]] *
          If[FastNotch < 4 /. {opts} /. Options[fastTFNotch], 1,
            zero[s, fNotch4, qzNotch4] pole[s, fNotch4, qpNotch4]]
```
Pole/zero Determination

**Parameters** 

 **fNotch1 <sup>2</sup> <sup>π</sup> , qzNotch1, qpNotch1 /. prmFastNotch fNotch2 <sup>2</sup> <sup>π</sup> , qzNotch2, qpNotch2 /. prmFastNotch fNotch3 <sup>2</sup> <sup>π</sup> , qzNotch3, qpNotch3 /. prmFastNotch fNotch4 <sup>2</sup> <sup>π</sup> , qzNotch4, qpNotch4 /. prmFastNotch** {131 853., 11.7992, 0.731908} {211 924., 18.9646, 1.17638} {281 789., 11.8036, 0.732176} {73 412.7, 10.8397, 0.805929}

#### Bode Plot

**BodePlotEx fastTFNotch[<sup>2</sup> π ⅈ 1000 f, FastNotch <sup>→</sup> <sup>4</sup>] fastTFNotch[2 π ⅈ 1000 f, FastNotch → 3] /. prmFastNotch, fastTFNotch[2 π ⅈ 1000 f, FastNotch → 3] /. prmFastNotch, fastTFNotch[2 π ⅈ 1000 f, FastNotch → 4] /. prmFastNotch, {f, 30, 100}, MagnitudeRange → All, PhaseRange → {-140, 80}, Evaluate[plotoptn[3]], XAxisLabel → "kHz"**

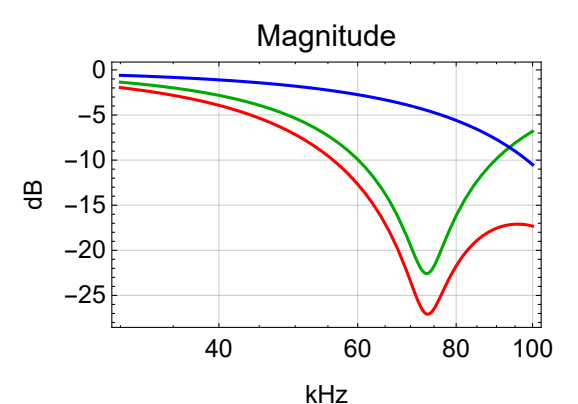

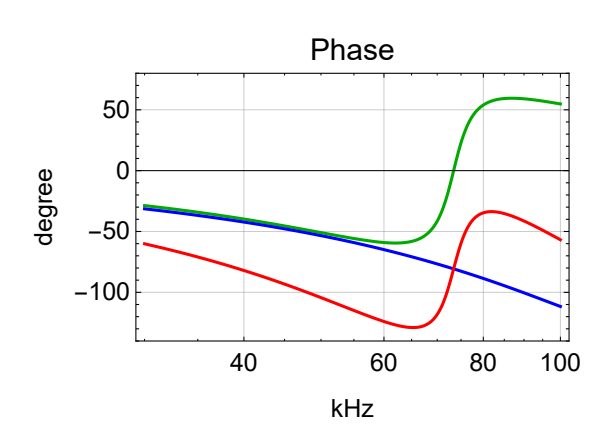

 $\texttt{BodePlotEx}\left[\left\{\frac{\texttt{fastTFNotch}\left[2 \pi \text{ i } 1000 \text{ f}, \text{FastNotch} \rightarrow 4\right]\right\}\right]$ **fastTFNotch[2 π ⅈ 1000 f, FastNotch → 3] /. prmFastNotch, fastTFNotch[2 π ⅈ 1000 f, FastNotch → 3] /. prmFastNotch, fastTFNotch** $[2 \pi i 1000 f,$ FastNotch  $\rightarrow 4$ ] /.prmFastNotch}, {f, 10, 1000}, **MagnitudeRange → All, PhaseRange → {-140, 80}, Evaluate[plotoptn[3]], XAxisLabel → "kHz"**

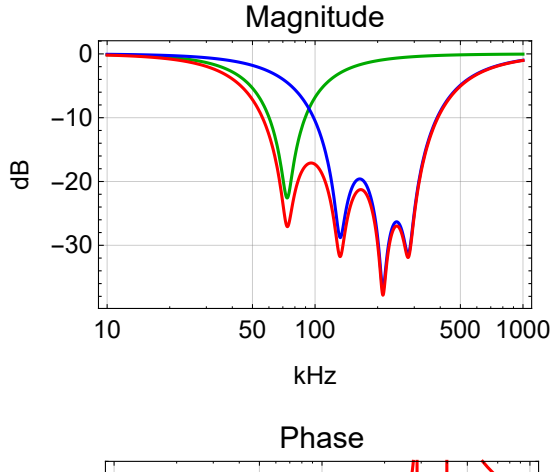

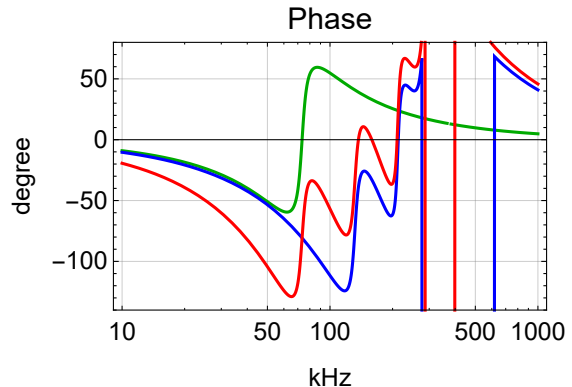

### Fast Path

#### Transfer Function

```
In[98]:= poleFast = {R35 \rightarrow 499, R33 \rightarrow 3.16*^3, C36 \rightarrow 10*^-12, R30 \rightarrow 28*^3, C43 \rightarrow 2.2*^-9,
            R36 → 499, R31 → 3.16*^3, C37 → 390*^-12,
            R80 → 499, R81 → 1.58*^3, C77 → 330*^-9, R82 → 14.3*^3,
            R83 \rightarrow 1000, (*R84 \rightarrow 66.7*^3, C95 \rightarrow 2.2*^0 - 9, * R85 \rightarrow 1000, R86 \rightarrow 100*^3, C79 \rightarrow 330*^0 - 9};
        prmFast = fGain → 10 0
20 ,
              gFast1 → - R30
                          R35
                              , pFast1 → 1
                                          C43 R30 + R33
                                                           , zFast1 → 1
C43 R33 ,
              gFast2 → - R31
                          R36
                              , pFast2 → 1
C37 R31 ,
              gFast3 → - R82
                          R80
                              , pFast3 → 1
                                          C77 R81 + R82
                                                           , zFast3 → 1
C77 R81 ,
              gFast4 → - R86
                          R83
                              , pFast4A → 1
                                            C79 R85 + R86
                                                            , zFast4A → 1
C79 R85 ,
              (*pFast4B→ 1
C95 R83 ,zFast4B→ 1
C95(R83+R84) ,*)
             gFast5 → -1
             /. poleFast;
        allFast := Join[pztPrm, prmFast, prmFastNotch]
        Options[fastTF] = Join[{FastOnly → False, FastFilter → True}, Options[fastTFNotch]];
        fastTF[s_, opts___] :=
         IfFastOnly /. {opts} /. Options[fastTF],
            IfFastFilter /. {opts} /. Options[fastTF],
             gFast3 pole[s, pFast3] zero[s, zFast3] *
               gFast4 pole[s, pFast4A] zero[s, zFast4A],
              gFast3 pFast3
                  zFast3
                              gFast4 pFast4A
zFast4A ,
             fGain
               2
                    gFast1 pole[s, pFast1] zero[s, zFast1] gFast2 pole[s, pFast2] *
           gFast5 *
           fastTFNotch[s, opts]
```
#### **Parameters**

**N** $\left[\{\text{gFast1}, \frac{\text{pFast1}}{2\pi}, \frac{\text{zFast1}}{2\pi}\}\right]$  /. allFast] **<sup>N</sup>gFast2, pFast2 <sup>2</sup> <sup>π</sup> /. allFast N** $\left[\{\text{gFast3, } \frac{\text{pFast3}}{2\pi}, \frac{\text{zFast3}}{2\pi}\} \right]$  /. allFast] **N** $[\{gFast4, \frac{pFast4A}{2\pi}, \frac{zFast4A}{2\pi}(*, \frac{pFast4B}{2\pi}, \frac{zFast4B}{2\pi}*)\}$ /.allFast] {-56.1122, 2321.67, 22 893.4}  ${-6.33267, 129142.}$  ${-28.6573, 30.3708, 305.245}$ {-100., 4.77513, 482.288}

#### Pole/zero Determination

#### Bode Plot

**BodePlotEx[**

```
{-fastTF[2\piif1*^3] //. allFast, -fastTF[2\piif1*^3, FastOnly → True] //. allFast},
{f, 0.001, 1000}, MagnitudeRange → {-20, 80},
```
**PhaseRange → {-180, 0}, Evaluate[plotoptn[2]], XAxisLabel → "kHz"]**

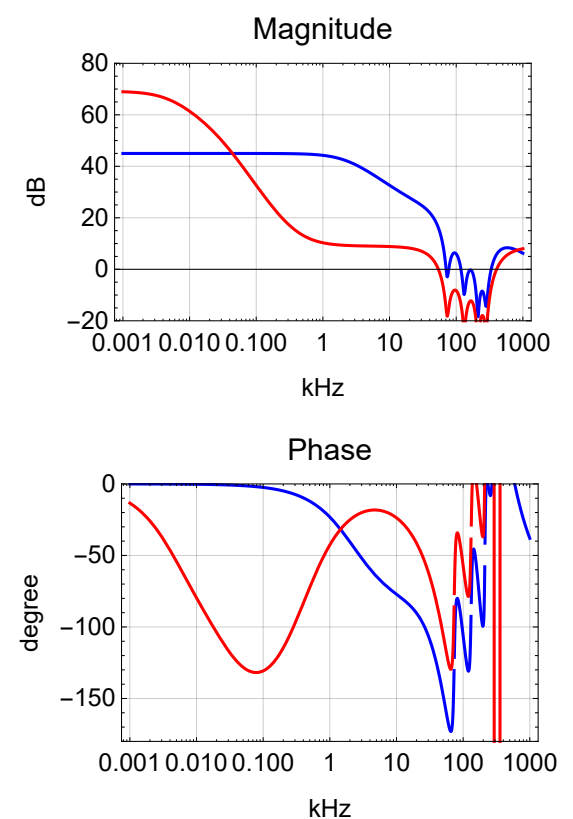

#### TF Data

 $\left\{ dB\Big[\frac{\texttt{#}}{4\times 25}\Big]$ , Phase[#] $\right\}$  &@(-fastTF[2 $\pi$ if] pztTF[2 $\pi$ if]) /.pztPole //.allFast /. **f → 100 000.**  ${-99.8956, -196.119}$ 

### EOM Path

**Schematics** 

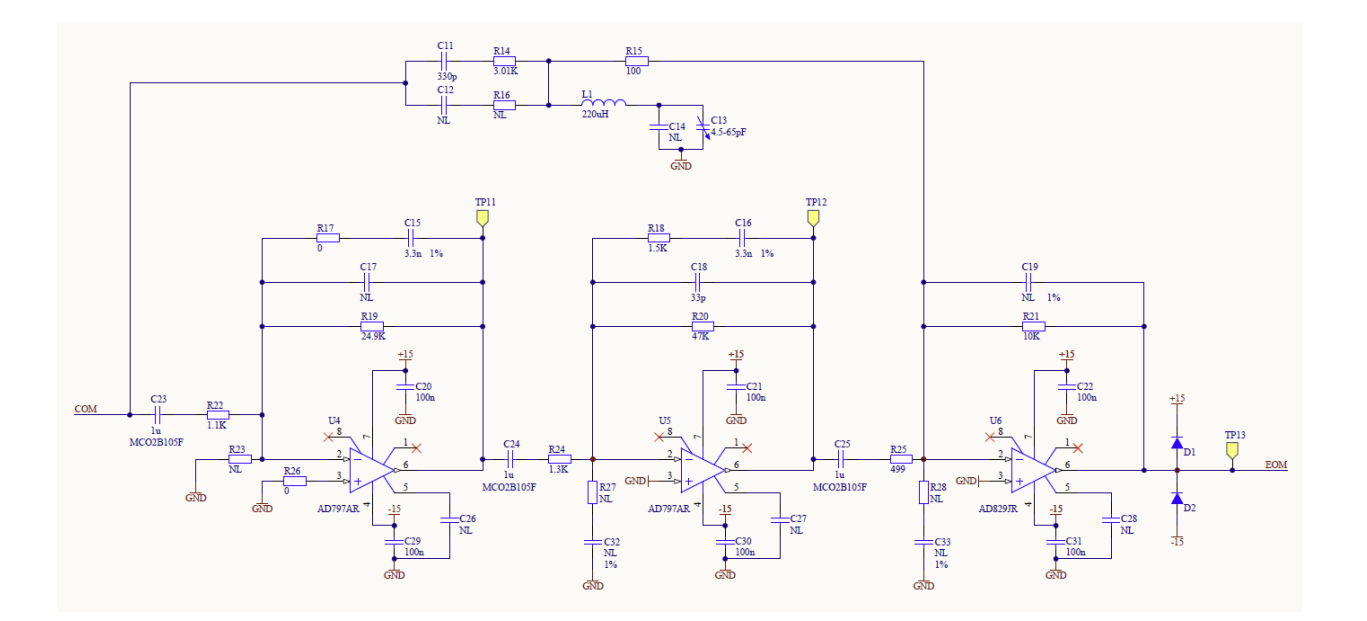

#### Extra Lead

```
In [103] := poleEomLead = {R14 \rightarrow 3.16*^3, C11 \rightarrow 1*^-9, R16 \rightarrow 2*^3, C12 \rightarrow 100.*^-12,
             L1 → 220*^-6, C13 → 30*^-12, R15 → 100, R21 → 10*^3, C19 → 0.1*^-12};
          g1[s_] := Simplify\left[\frac{R21}{s \cdot 11} + R14 + R15\right]]
          g2[s_] := <code>FullSimplify</code> \left[\text{Together}[\text{R21}\Big/ \left(\text{par}[\frac{1}{s \text{ C11}} + \text{R14}, \frac{1}{s \text{ C12}} + \text{R16}] + \text{R15}\right)\right]\right]prmEomLead = Join
                gEOM4 → -Limit g2[s]
                                         s
                                              , s → 0,
                MapThread[ReplaceAll,
                  {{zEOM4a → -s, zEOM4aa → -s}, Solve[Numerator[g2[s]] ⩵ 0, s]}],
                MapThread[ReplaceAll, {{pEOM4a → -s, pEOM4aa → -s},
                   Solve[Denominator[g2[s]] ⩵ 0, s]}],
                \{ zEOM4b \rightarrow \frac{1}{\sqrt{1-\frac{1}{n}}}C13 L1
                                        , pEOM4b → 1
                                                         C13 L1
                                                                 , qEOM4b → C13 L1
                                                                               C13 par[R14, R15]
                                                                                                      ,
                  pEOM4c → 1
C19 R21  /. poleEomLead;
          Options[
             eomTF] =
           {};
          eom2TF[s_, opts___] := gEOM4 s pole[s, pEOM4a] zero[s, zEOM4aa] pole[s, pEOM4aa]
                zero[s, zEOM4b, ∞] pole[s, pEOM4b, qEOM4b] pole[s, pEOM4c] /. {opts} /. Options[eomTF]
```
#### **Parameters**

 $\left\{ -\frac{R21}{R2}\right\}$ **R15 + par[R14, R16] , pEOM4aa 2. <sup>π</sup> , zEOM4aa 2. <sup>π</sup> , pEOM4a 2. <sup>π</sup> /. prmEomLead /. poleEomLead pEOM4b 2. <sup>π</sup> , qEOM4b, pEOM4c 2. <sup>π</sup> /. prmEomLead /. poleEomLead**  ${-7.54827, 48815.6, 339284., 759066.}$  ${1.95906 \times 10^6, 27.9371, 1.59155 \times 10^8}$ **{dB[#], Phase[#]} &@**  $((\text{eom} \text{ActTF[s]} / . \text{eom} \text{Prm} / . s \rightarrow 2 \pi i 1*^6 f) (\text{eomTF}[2 \pi i f 1*^6] // . all \text{Eom}) / . f \rightarrow .0001)$  ${32.565, -222.885}$ 

BodePlotEx[{g1[2 $\pi$ if1\*^3] //. poleEomLead, g2[2 $\pi$ if1\*^3] //. poleEomLead}, **{f, 10, 10 000}, MagnitudeRange → {-10, 20}, PhaseRange → {0, 80}, Evaluate[plotoptn[2]], XAxisLabel → "kHz"]**

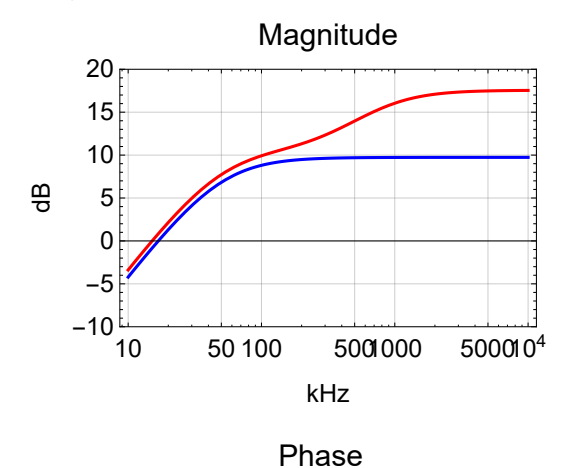

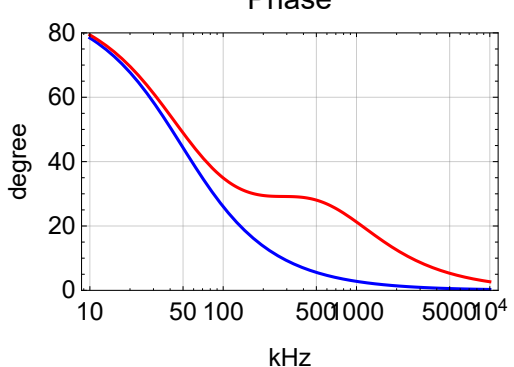

#### Transfer Function

```
In[107]:= poleEom = Join[poleEomLead,
              {R22 → 1*^3, C23 → 100*^-9, R17 → 0.1, C15 → 3.3*^-9,
               R19 \rightarrow 28*^3, C17 \rightarrow 0.5*^-12, R24 \rightarrow 1.58*^3, C24 \rightarrow 100*^-9, R18 \rightarrow 1.58*^3,
               C16 \rightarrow 3.3*^0-9, R20 \rightarrow 48.7*^3, C18 \rightarrow 47*^-12, R25 \rightarrow 499., C25 \rightarrow 100*^-9}];
          prmEom = gEOM1 → - R19
                                 R22
                                     , pEOM1a → 1
                                                   C23 R22
                                                           P, pEOM1b \rightarrow \frac{1}{1}C15 R17 + R19
                                                                                          ,
               zEOM1b \rightarrow \frac{1}{z}C15 R17
                                   , pEOM1c → 1
par[R17, R19] C17 ,
               gEOM2 → - R20
                           R24
                               , pEOM2a → 1
                                            C24 R24
                                                     P pEOM2b \rightarrow \frac{1}{1}C16 R18 + R20
                                                                                    ,
               zEOM2b \rightarrow \frac{1}{z}C16 R18
                                   , pEOM2c → 1
par[R18, R20] C18 ,
               gEOM3 → - R21
                           R25
                               , pEOM3a → 1
                                            C25 R25
                                                     , pEOM3b → 1
C19 R21  /. poleEom;
         allEom := Join[eomPrm, prmEom, prmEomLead]
         Options[eomTF] = {};
          eom1TF[s_, opts___] :=
           gEOM1
s
                  pEOM1a
                           pole[s, pEOM1a] pole[s, pEOM1b] zero[s, zEOM1b] pole[s, pEOM1c] *
               gEOM2
s
                       pEOM2a
                               pole[s, pEOM2a] pole[s, pEOM2b] zero[s, zEOM2b] pole[s, pEOM2c] *
               gEOM3
s
                       pEOM3a
                               pole[s, pEOM3a] pole[s, pEOM3b] /. {opts} /. Options[eomTF]
```
**eomTF[s\_, opts\_\_\_] := eom1TF[s, opts] + eom2TF[s, opts]**

#### **Parameters**

 $\{\text{geom1, $\frac{\text{pEOM1a}}{2 \cdot \pi}, \frac{\text{pEOM1b}}{2 \pi}, \frac{\text{zEOM1b}}{2 \pi}, \frac{\text{pEOM1c}}{2 \pi}\}\/$ . prmEom /. poleEom  $\{\text{geom2a}\}\ \frac{\text{pEOM2a}}{2\,\pi}\ \frac{\text{pEOM2b}}{2\,\pi}\ \frac{\text{zEOM2b}}{2\,\pi}\ \frac{\text{pEOM2c}}{2\,\pi}\}$  /. prmEom /. poleEom  $\left\{\text{gEOM3, } \frac{\text{pEOM3a}}{2 \cdot \pi}, \frac{\text{pEOM3b}}{2 \pi}\right\}$  /. prmEom /. poleEom  $\{-28, 1591.55, 1722.45, 4.82288 \times 10^8, 3.18311 \times 10^{12}\}$  $\{-30.8228, 1007.31, 959.204, 30524.5, 2.21275 \times 10^6\}$  $\{-20.0401, 3189.48, 1.59155 \times 10^8\}$ **{dB[#], Phase[#]} &@**  $((\mathsf{com}\mathsf{AC}\mathsf{t}\mathsf{T}\mathsf{F}\mathsf{[s]}/\mathsf{.}\mathsf{com}\mathsf{P}\mathsf{r}\mathsf{m}/\mathsf{.}\mathsf{s} \to 2\,\pi\,\mathtt{i}\,\mathsf{1}\star\mathsf{^{\wedge}6}\,\mathsf{f})$   $(\mathsf{com}\mathsf{T}\mathsf{F}\mathsf{[2}\,\pi\,\mathtt{i}\,\mathsf{f}\,\mathsf{1}\star\mathsf{^{\wedge}6}\mathsf{]}/\mathsf{.}\mathsf{all}\mathsf{E}\mathsf{om})$  / $\mathsf{.}\mathsf{f} \to \mathsf{.}\mathsf{0}\mathsf{$  ${32.565, -222.885}$ 

#### Bode Plot

BodePlotEx[{-eom1TF[ $2 \pi i f 1*^6$ ], -eom2TF[ $2 \pi i f 1*^6$ ], -eomTF[ $2 \pi i f 1*^6$ ]} //. allEom, **{f, 0.0001, 10}, MagnitudeRange → {-10, 70},**

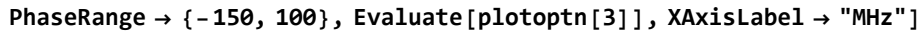

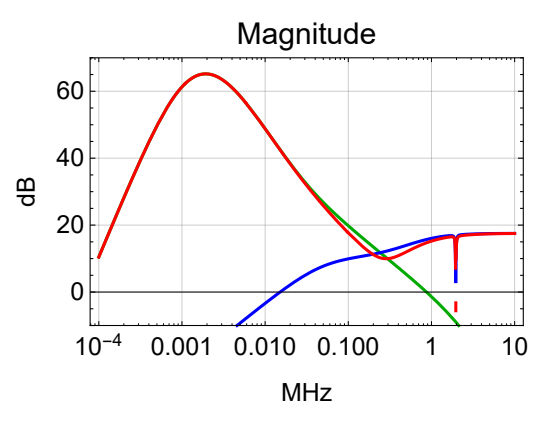

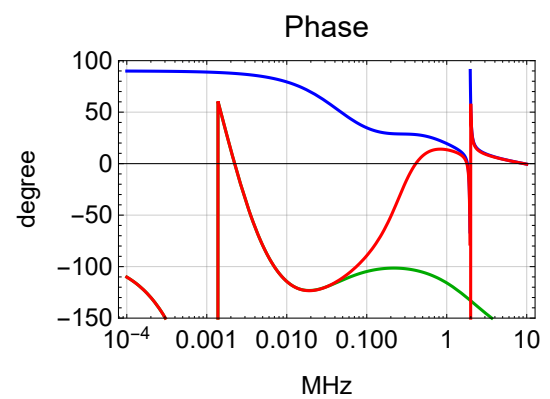

BodePlotEx[{-eom1TF[ $2 \pi i f 1*^6$ ], -eom2TF[ $2 \pi i f 1*^6$ ], -eomTF[ $2 \pi i f 1*^6$ ]} //. allEom, **{f, 0.1, 10}, MagnitudeRange → {0, 20}, PhaseRange → {-150, 100}, Evaluate[plotoptn[3]], XAxisLabel → "MHz"]**

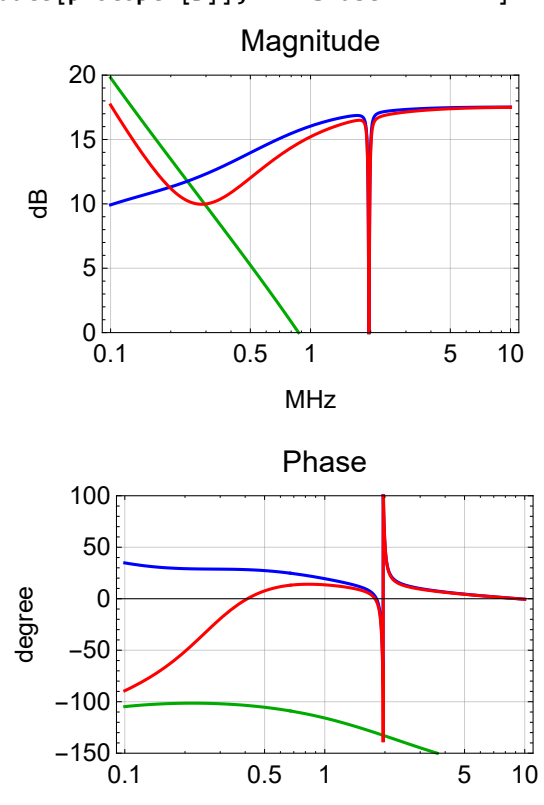

MHz

**BodePlotEx[eomTF[2 π ⅈ f 1\*^6] /. allEom, {f, 1.5, 2.5}, MagnitudeRange → {-20, 20}, PhaseRange → {-360, -60}, Evaluate[plotoptn[1]], XAxisLabel → "MHz"]**

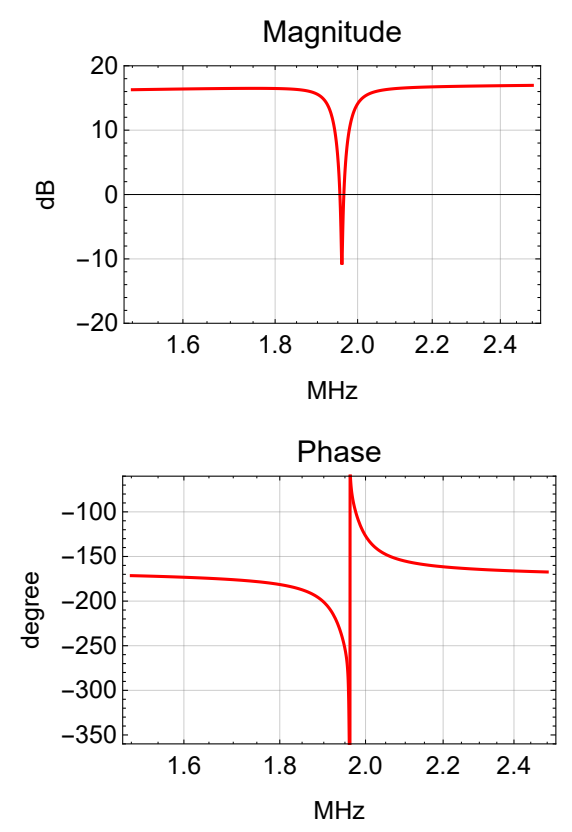

#### Overall Transfer Functions

```
In[113]:= allTTFSS := Join[allSensing, prmCommon, allFast, allEom]
        Options[ttfssTF] = Join[Options[sensingTF],
           Options[commonTF], Options[fastTF], Options[eomTF]];
       ttfssCom[s_, opts___] := -sensingTF[s, opts] commonTF[s, opts]
       ttfssFastSplit[s_, opts___] := fastTF[s, opts] pztTF[s] pztCoeff[s]
        ttfssEomSplit[s_, opts___] := eomTF[s, opts] eomActTF[s] eomCoeff[s]
        ttfssFast[s_, opts___] := ttfssCom[s, opts] ttfssFastSplit[s, opts]
        ttfssEom[s_, opts___] := ttfssCom[s, opts] ttfssEomSplit[s, opts]
       ttfssCrossTF[s_, opts___] := ttfssFastSplit[s, opts]
                                      ttfssEomSplit[s, opts]
In[121]:= prmTTFSS = {FastOnly → False};
        allTTFSS := Join[allSensing, prmCommon, allFast, allEom]
       Options[ttfssTF] = Join[Options[sensingTF],
          Options[commonTF], Options[fastTF], Options[eomTF]];
        ttfssTF[s_, opts___] :=
        ttfssFast[s, opts] + If[FastOnly /. {opts} /. allTTFSS, 0, ttfssEom[s, opts]]
```

```
Options[ttfssTF]
```

```
{Sensing → PFD, sBoost → False, cBoost1 → False,
cBoost2 → False, FastOnly → False, FastFilter → True, FastNotch → 4}
```
#### Split

```
BodePlotExttfssFastSplit[2 π ⅈ f 1*^3, FastOnly → False] /. fGain → 10 24
20 /. allTTFSS,
 ttfssEomSplit[2 π ⅈ f 1*^3] /. allTTFSS, {f, 1, 1000}, MagnitudeRange → {50, 180},
PhaseRange → {-180, +180}, Evaluate[plotoptn[2]], XAxisLabel → "kHz"
```
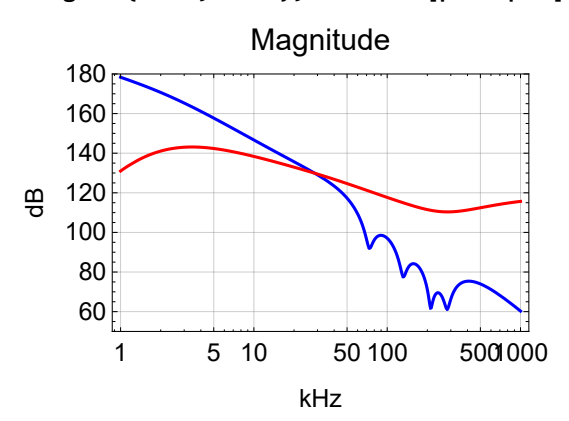

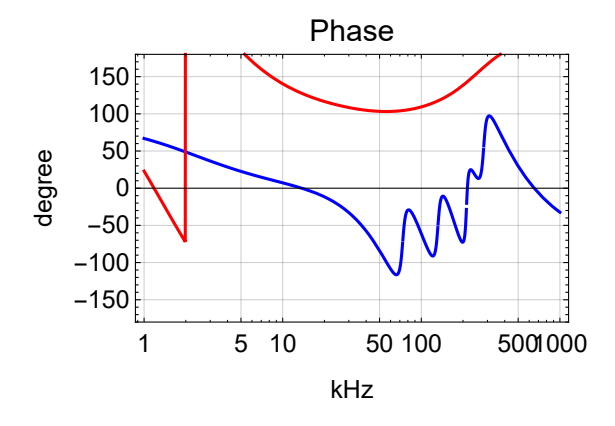

#### **Crossover**

 $-150$ 

 $-100$ 

-50

**BodePlotExttfssCrossTF[<sup>2</sup> π ⅈ f 1\*^3, FastOnly <sup>→</sup> False] /. fGain <sup>→</sup> <sup>10</sup> <sup>24</sup> <sup>20</sup> /. allTTFSS, {f, 0.1, 1000}, MagnitudeRange → {-60, 140},**

**PhaseRange → {-180, +60}, Evaluate[plotoptn[1]], XAxisLabel → "kHz"**

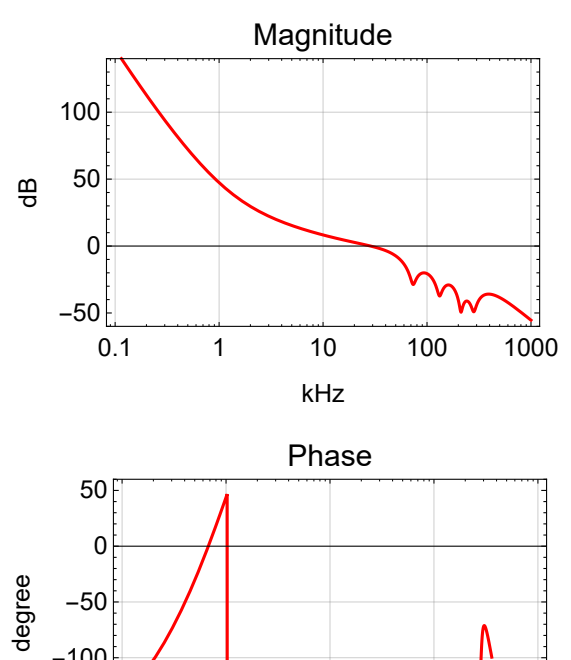

0.1 1 10 100 1000

kHz

#### **Components**

**opt = Sequence[sBoost → True, FastNotch → 4]; prm <sup>=</sup> cGain <sup>→</sup> <sup>10</sup><sup>20</sup> <sup>20</sup> , fGain <sup>→</sup> <sup>10</sup><sup>22</sup> <sup>20</sup> ; BodePlotEx[{ttfssFast[2 π ⅈ f 1\*^3, FastOnly → False, opt] /. prm /. allTTFSS, ttfssFast[2 π ⅈ f 1\*^3, FastOnly → True, opt] /. prm /. allTTFSS, ttfssEom[2 π ⅈ f 1\*^3, FastOnly → False, opt] /. prm /. allTTFSS, ttfssTF[2 π ⅈ f 1\*^3, FastOnly → False, opt] /. prm /. allTTFSS}, {f, 0.5, 1000}, MagnitudeRange → {-40, 80}, PhaseRange → {-200, -60}, Evaluate[plotoptn[4]], XAxisLabel → "kHz"]**

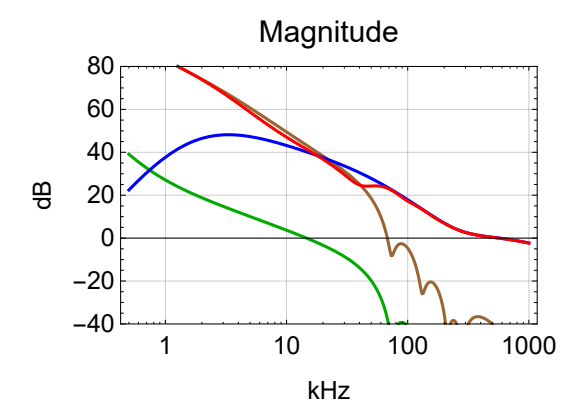

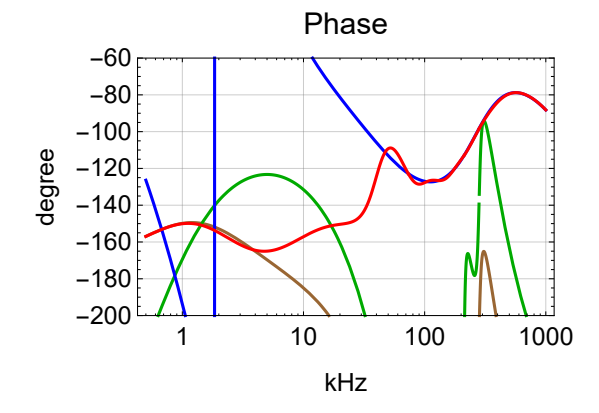

```
opt = Sequence[sBoost → False, FastNotch → 4];
prm = cGain → 1020
20 , fGain → 1022
20 ;
BodePlotEx[{ttfssFast[2 π ⅈ f 1*^3, FastOnly → False, opt] /. prm /. allTTFSS,
  ttfssFast[2 π ⅈ f 1*^3, FastOnly → True, opt] /. prm /. allTTFSS,
  ttfssEom[2 π ⅈ f 1*^3, FastOnly → False, opt] /. prm /. allTTFSS,
  ttfssTF[2 π ⅈ f 1*^3, FastOnly → False, opt] /. prm /. allTTFSS},
 {f, 0.5, 1000}, MagnitudeRange → {-40, 140}, PhaseRange → {-200, -60},
 Evaluate[plotoptn[4]], XAxisLabel → "kHz"]
```
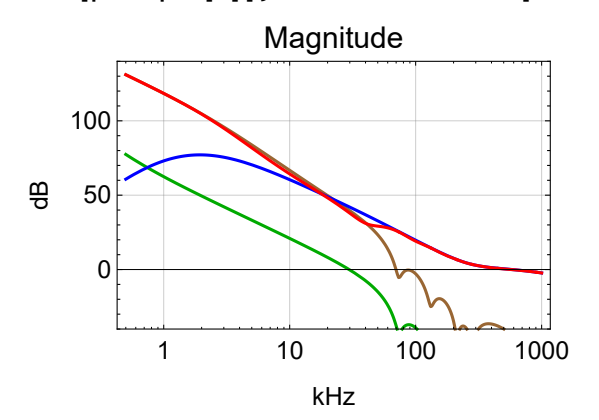

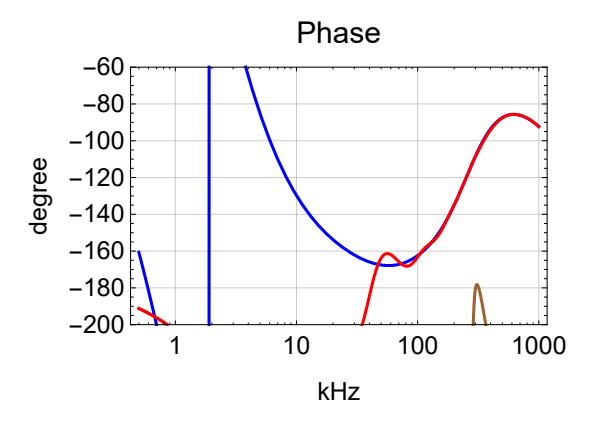

#### Closed Loop

**opt = Sequence[sBoost → False, FastNotch → 4]; prm <sup>=</sup> cGain <sup>→</sup> <sup>10</sup><sup>20</sup> <sup>20</sup> , fGain <sup>→</sup> <sup>10</sup><sup>22</sup> <sup>20</sup> ;** BodePlotEx<sup>[{ttfssTF[ $2 \pi i$  **f**  $1 *^3$ , FastOnly  $\rightarrow$  False, opt] /</sup> **1 + ttfssTF[2 π ⅈ f 1\*^3, FastOnly → False, opt] /. prm /. allTTFSS, {f, 0.5, 1000}, MagnitudeRange → {-10, 10}, PhaseRange → {-100, 20}, Evaluate[plotoptn[4]], XAxisLabel → "kHz"**

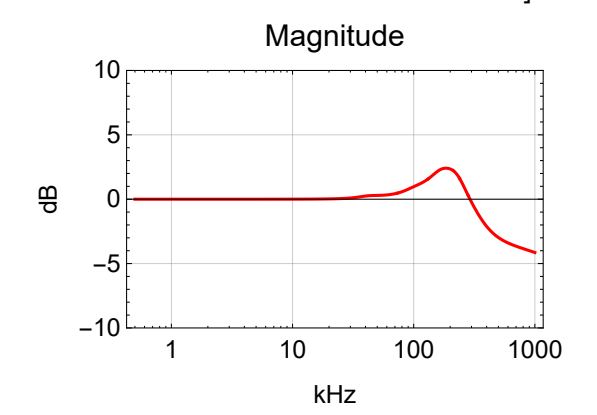

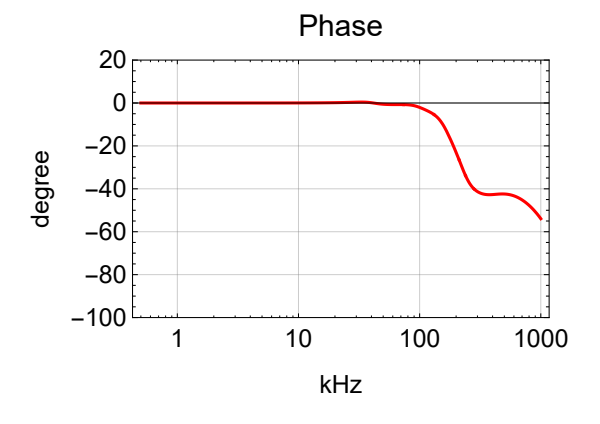

## Summing Node

#### **Schematics**

This is D040469-B.

- J1: Low frequency input
- J2: RF modulation input, nominal 35.5 MHz
- J3: Output to Pockels cell

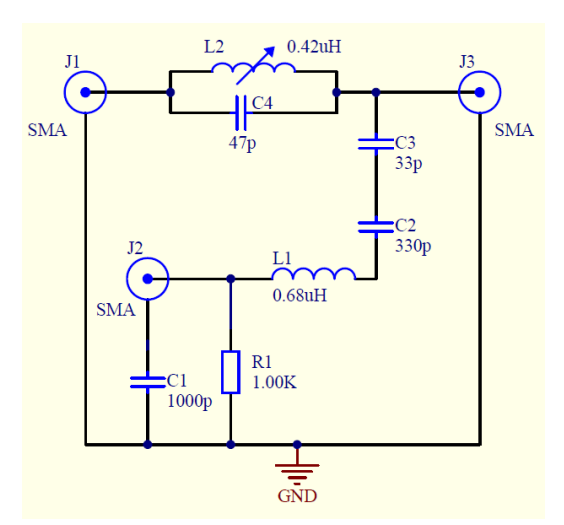

## **Parameters**

$$
ln[375]:=
$$
 prmSN = {L2  $\rightarrow$  0.439\* $^$  -6, L2R  $\rightarrow$  0.019, C4  $\rightarrow$  47\* $^$  -12, C3  $\rightarrow$  33\* $^$  -12, C2  $\rightarrow$  330\* $^$  -12, L1  $\rightarrow$  0.68\* $^$  -6, L1R  $\rightarrow$  0.55, R1  $\rightarrow$  1000, C1  $\rightarrow$  0\* $^$  -12, Ceom  $\rightarrow$  20\* $^$  -12, Rterm  $\rightarrow$  50};

$$
\frac{1}{2 \pi \sqrt{L2 C4}} / . \text{ prmSN}
$$
\n
$$
\frac{1}{2 \pi \sqrt{L1 \text{ par} [C3, C2]}} / . \text{ prmSN}
$$
\n
$$
\frac{1}{2 \pi \sqrt{L1 \text{ par} [C3, C2]}} / . \text{ prmSN}
$$
\n
$$
\text{Out[381]=} 3.5038 \times 10^7
$$
\n
$$
\text{Out[382]=} 3.52375 \times 10^7
$$

#### Input Impedance

#### Low Frequency Input

```
ln[277]≔ <code>impSN1</code> = par<code>[sL2+L2R, \frac{1}{sC4}]+par</code> [\frac{1}{sC3} + \frac{1}{sC2} + sL1+L1R+par[R1, Rterm], \frac{1}{s \text{ Com}}];
        Limit[\text{impSN1 s}, \text{s} \rightarrow \theta]N\big[\ \frac{1}{2}\big]%
               /. prmSN(* effective capacitance seen *)
        BodePlotEx[impSN1 /. s → 2 π ⅈ 1*^6 f //. prmSN, {f, 0.1, 100},
          MagnitudeRange → All, PhaseRange → All, XAxisLabel → "MHz", plotoptn[1]]
Out[278]=
                   C2 + C3C3 Ceom + C2 (C3 + Ceom)
```
Out $[279] = 5. \times 10^{-11}$ 

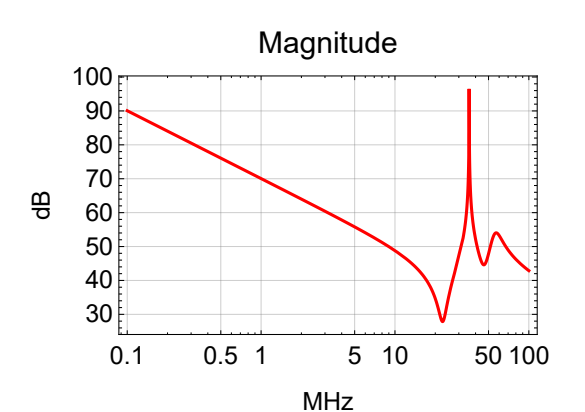

Out[280]=

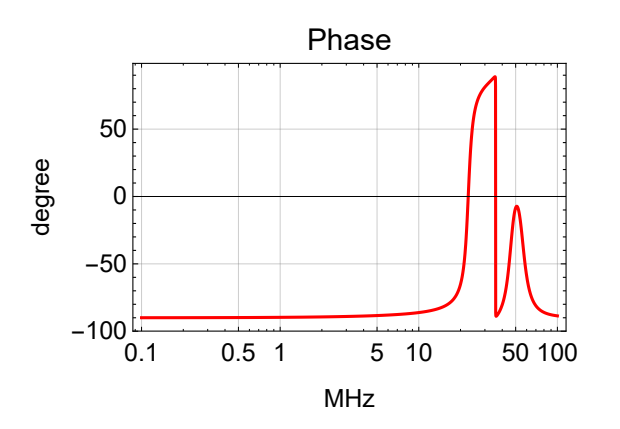

#### Modulation Input

ln[365]:= <code>impSN2</code> = <code>par[R1, sL1+L1R+</code>  $\frac{1}{s}$  c3 +  $\frac{1}{s}$  c2 +  $\frac{1}{s}$  c2 + L2R,  $\frac{1}{s}$  c4  $\frac{1}{s}$  ceom]]; **impSN2 /. s → 2 π ⅈ 35.5\*^6 /. prmSN BodePlotEx[impSN2 /. s → 2 π ⅈ 1\*^6 f //. prmSN, {f, 0.1, 100}, MagnitudeRange → All, PhaseRange → All, XAxisLabel → "MHz", plotoptn[1]]**

Out[366]= 51.6224 - 219.827 i

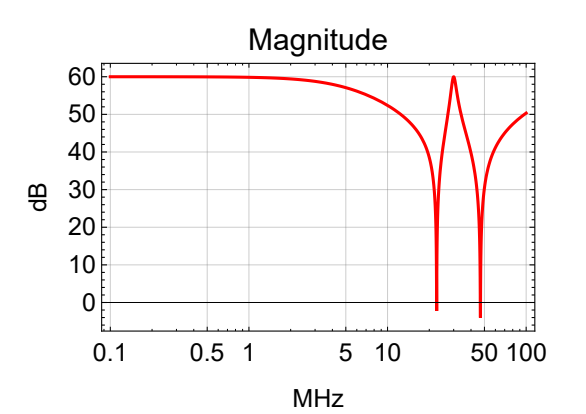

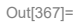

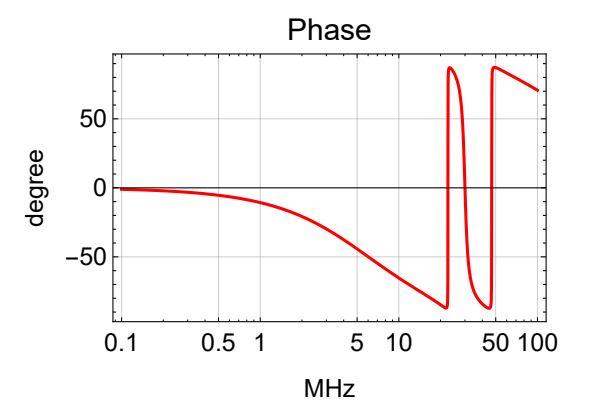

## **Equations**

$$
\log_{10}[383] = \text{eq} \text{sn} \text{1} = \frac{\text{Vout} - \text{Vin}}{\text{par} \left[ s \text{ L2} + \text{L2R}, \frac{1}{s \text{ c4}} \right]} + \frac{\text{Vout} - \text{Vm}}{\frac{1}{s \text{ c3}} + \frac{1}{s \text{ c2}} + s \text{ L1} + \text{L1R}} + \frac{\text{Vout}}{\frac{1}{s \text{ c}}}} = 0;
$$
\n
$$
\text{eq} \text{sn} \text{2} = \frac{\text{Vm} - \text{Vout}}{\frac{1}{s \text{ c3}} + \frac{1}{s \text{ c2}} + s \text{ L1} + \text{L1R}} + \frac{\text{Vm} - \text{Vmod}}{\text{Rterm}} + \frac{\text{Vm}}{\text{R1}} = 0;
$$
\n
$$
\text{sol} \text{sn} \text{1} = \text{Simplify} \left[ \frac{\text{Vout}}{\text{Vin}} \text{ /. Solve} \left[ \text{eq} \text{sn} \text{1}, \text{eq} \text{sn} \text{2} \right], \text{ \{Vout}\}, \text{ \{Vm\} } \right] \left[ \text{I1} \right] \text{ /. Vmod } \rightarrow 0 \right];
$$
\n
$$
\text{sol} \text{sn} \text{2} = \text{Simplify} \left[ \frac{\text{Vout}}{\text{Vmod}} \text{ /. Solve} \left[ \text{eq} \text{sn} \text{1}, \text{eq} \text{sn} \text{2} \right], \text{ \{Vout}\}, \text{ \{Vm\} } \right] \left[ \text{I1} \right] \text{ /. Vin } \rightarrow 0 \right];
$$

## Plots

## Low Frequency Input

#### In[271]:= **BodePlotEx[solSN1 /. s → 2 π ⅈ 1\*^6 f //. prmSN, {f, 1, 100}, MagnitudeRange → All, PhaseRange → All, XAxisLabel → "MHz", plotoptn[1]]**

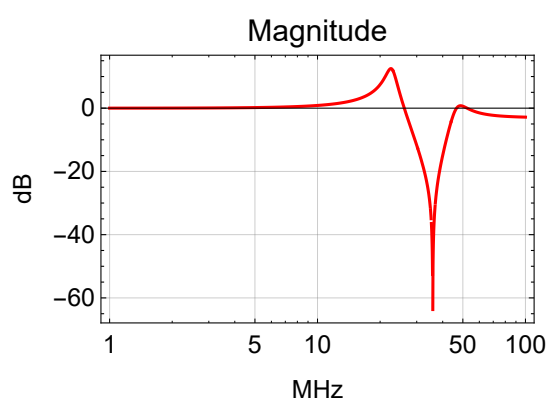

Out[271]=

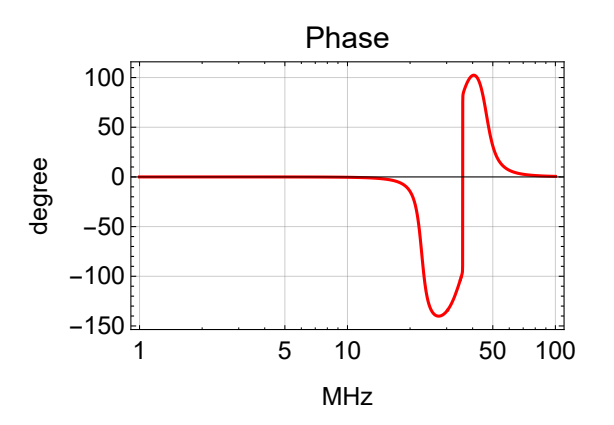

#### Modulation Input

```
In[397]:= BodePlotEx[solSN2 /. s → 2 π ⅈ 1*^6 f //. prmSN, {f, 1, 100},
      MagnitudeRange → All, PhaseRange → All, XAxisLabel → "MHz", plotoptn[1]]
```
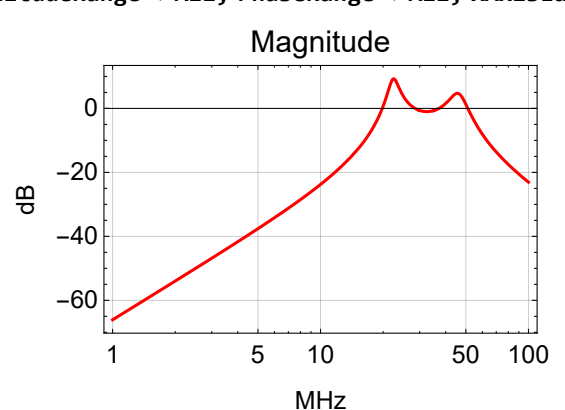

Out[397]=

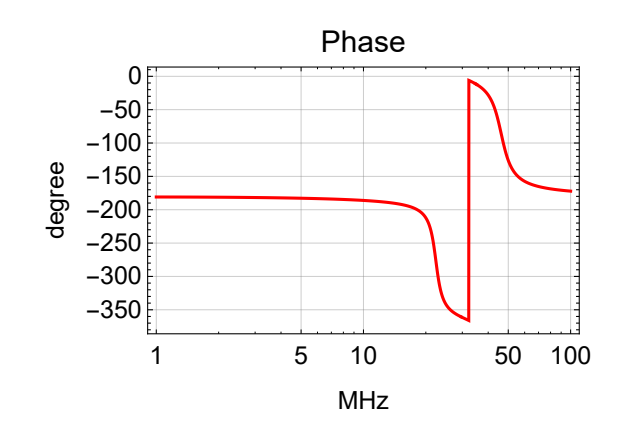

## Frequency Noise Suppression

#### PSL

```
In[124]:= psl[f_] :=
          Norm[\{fPs1Sense, npro[1] \text{ Abs}[1/(1+ttfssTF[2\pi i f, FastOnly \rightarrow False, opt])\}]pslPrm = {fPslSense → 2*^-3};
```
#### Mode Cleaner

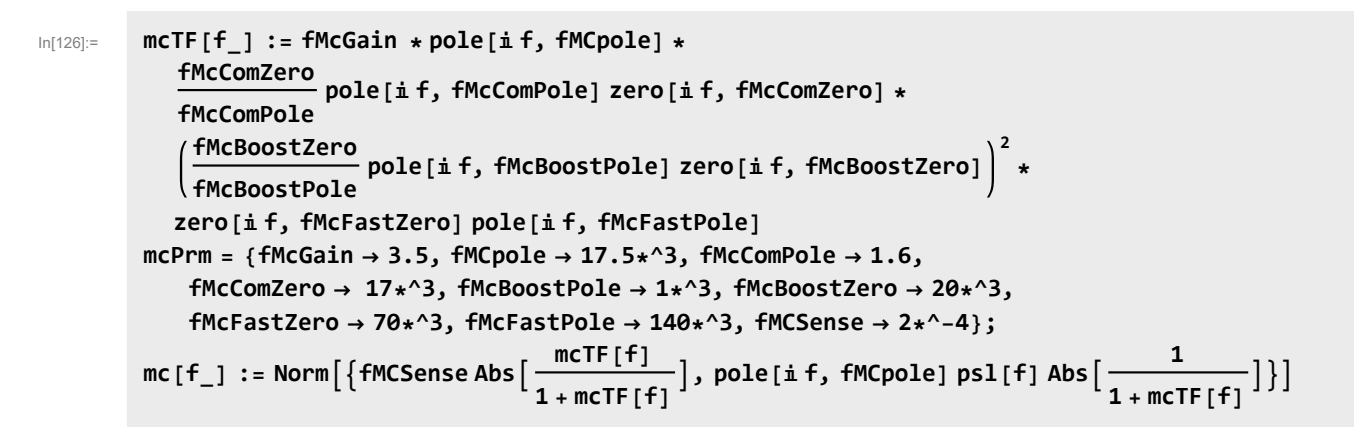

**BodePlotEx[{mcTF[f 1\*^3] /. mcPrm}, {f, 0.5, 1000}, MagnitudeRange → {-20, 100}, PhaseRange → {-250, -50}, Evaluate[plotoptn[1]], XAxisLabel → "kHz"]**

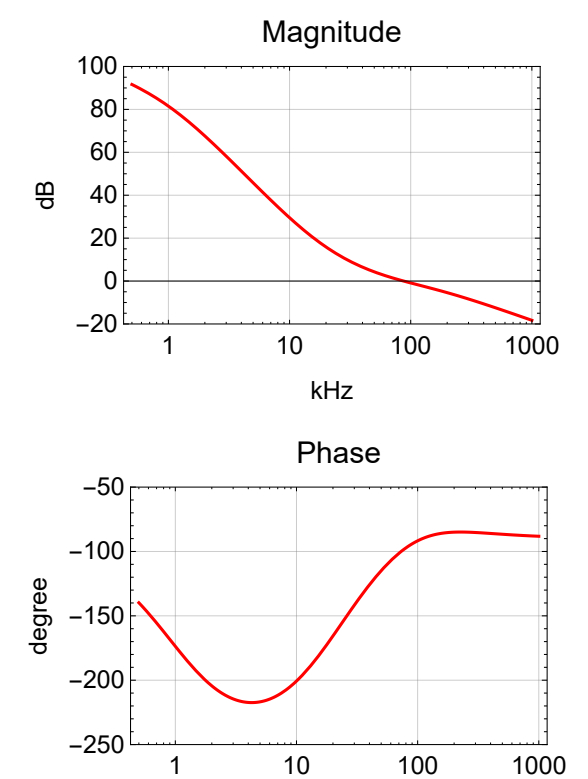

kHz

### Common Mode

In[129]:= **cmTF[f\_] := fCmGain \* pole[ⅈ f, fDoubleCavPole] \* fCmComZero fCmComPole pole[ⅈ f, fCmComPole] zero[ⅈ f, fCmComZero] pole[ⅈ f, fCmBW] cmPrm = {fCmGain → 3\*^4, fDoubleCavPole → 0.5, fCmComPole → 40, fCmComZero → 4\*^3, fCmBW → 100\*^3, fCMSense → 1\*^-9}; cm[f\_] :<sup>=</sup> NormfCMSense zero[<sup>ⅈ</sup> f, fDoubleCavPole] Abs cmTF[f] 1 + cmTF[f] , mc[f] Abs <sup>1</sup> 1 + cmTF[f]** 111

**BodePlotEx[{cmTF[f 1\*^3] /. cmPrm}, {f, 0.5, 1000}, MagnitudeRange → {-40, 60}, PhaseRange → {-200, -50}, Evaluate[plotoptn[1]], XAxisLabel → "kHz"]**

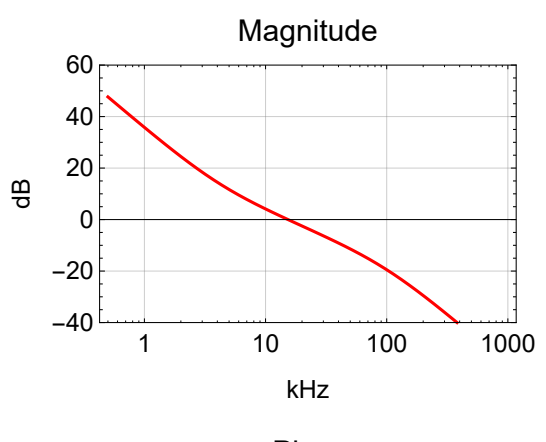

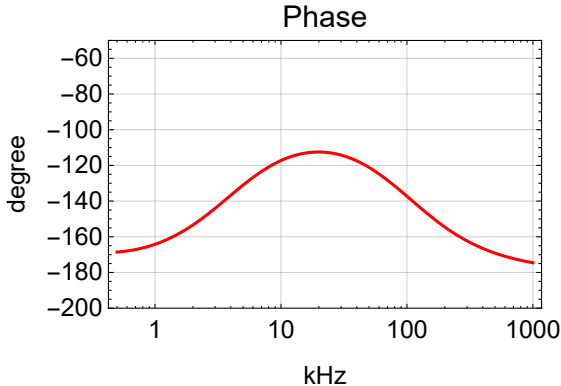

### Noise Budget

```
opt = Sequence[sBoost → False, FastNotch → 4];
prm = JoincGain → 1020
20 , fGain → 1022
20 , pslPrm;
LogLogPlot{npro[f 1*^3],
  psl[f 1*^3] /. prm /. allTTFSS,
  mc[f 1*^3] /. prm /. allTTFSS /. mcPrm,
  cm[f 1*^3] /. prm /. allTTFSS /. mcPrm /. cmPrm},
 {f, 0.1, 1000}, PlotRange → {1*^-6, 1*^2}, Evaluate[plotoptn[4]],
 FrameLabel \rightarrow \{ "kHz", "Frequency Noise (Hz/\sqrt{Hz})"}]
Frequency Noise (Hz/\sqrt{Hz})
 Frequency Noise (Hz/ Hz )
       10
    0.100
    0.001
     10^{-5}0.1 1 10 100 1000
                                kHz
```
## Additive Offset